#### **Bakalářská práce**

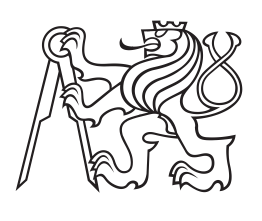

**České vysoké učení technické v Praze**

**F3 Fakulta elektrotechnická Katedra mikroelektroniky**

# **Časový normál pro centralizovanou správu elektronických hodin**

**Martin Pilík Komunikace, Multimédia a Elektronika**

**Leden 2018 Vedoucí práce: Ing. Vladimír Janíček, Ph.D.**

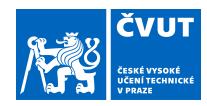

## ZADÁNÍ BAKALÁŘSKÉ PRÁCE

#### **I. OSOBNÍ A STUDIJNÍ ÚDAJE**

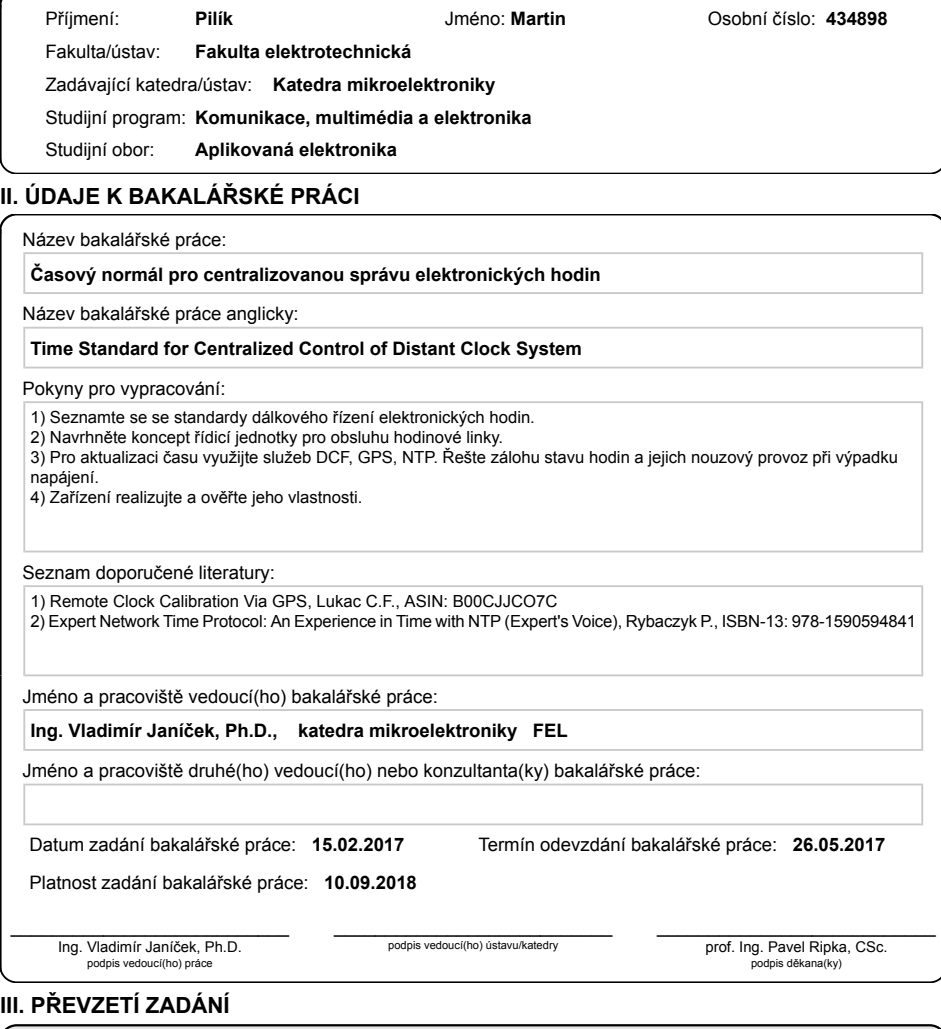

Student bere na vědomí, že je povinen vypracovat bakalářskou práci samostatně, bez cizí pomoci, s výjimkou poskytnutých konzultací.<br>Seznam použité literatury, jiných pramenů a jmen konzultantů je třeba uvést v bakalářské p

Datum převzetí zadání

Podpis studenta

CVUT-CZ-ZBP-2015.1 © ČVUT v Praze, Design: ČVUT v Praze, VIC

## **Poděkování / Prohlášení**

Na tomto místě bych rád poděkoval zejména vedoucímu své práce panu Ing. Vladimíru Janíčkovi, Ph.D. za trpělivost a ochotu při vedení mé bakalářské práce. Bez jeho cenných rad a znalostí by tato práce nikdy nemohla vzniknout. Dále bych chtěl poděkovat firmě ELTRON s.r.o. za finanční podporu projektu a technické zázemí, které jsem mohl využívat.

Prohlašuji, že jsem předloženou práci vypracoval samostatně a že jsem uvedl veškeré použité informační zdroje v souladu s Metodickým pokynem o dodržování etických principů při přípravě vysokoškolských závěrečných prací.

........................................

V Praze dne

Práce se zabývá návrhem a následnou realizací centrální hodinové ústředny, která po zisku časového normálu vzdáleně řídí elektronické hodiny. Pro co možná nejširší možnosti aplikací jsou k zisku časového normálu využity tři nezávislé zdroje (DCF77, GPS a NTP server). Pro přesné řízení elektronických hodin jsou jako výstup použity tři nezávislé linky.

Pro realizaci je využit jednodeskový počítač BeagleBone Black, k němuž je připojena navržená deska plošných spojů, což společně tvoří hardware ústředny. Pro konkrétní aplikaci je hodinová ústředna vybavena potřebným softwarem zvoleným podle přání koncového uživatele.

**Klíčová slova:** NTP; DCF; GPS; časový normál; elektronické hodiny; Beaglebone Black.

### **Abstrakt / Abstract**

The thesis deals with the design and subsequent realization of a master clock system capable of controlling electronic time clock after receiving standard time. Three independent sources of the standard time (DCF77, GPS and NTP server) are used in order to provide the widest possible options for application. There are three independent two-wire lines used as an output ensuring precise control of the electronic time clock.

The core of this project is a singleboard computer BeagleBone Black with the designed printed circuit board connected to it. Together they form hardware of the master clock system. For a use in a particular application, the master clock system is equipped with a software chosen by the end user.

**Keywords:** NTP; DCF; GPS; standard time; distant clock system; Beaglebone Black.

## **Obsah /**

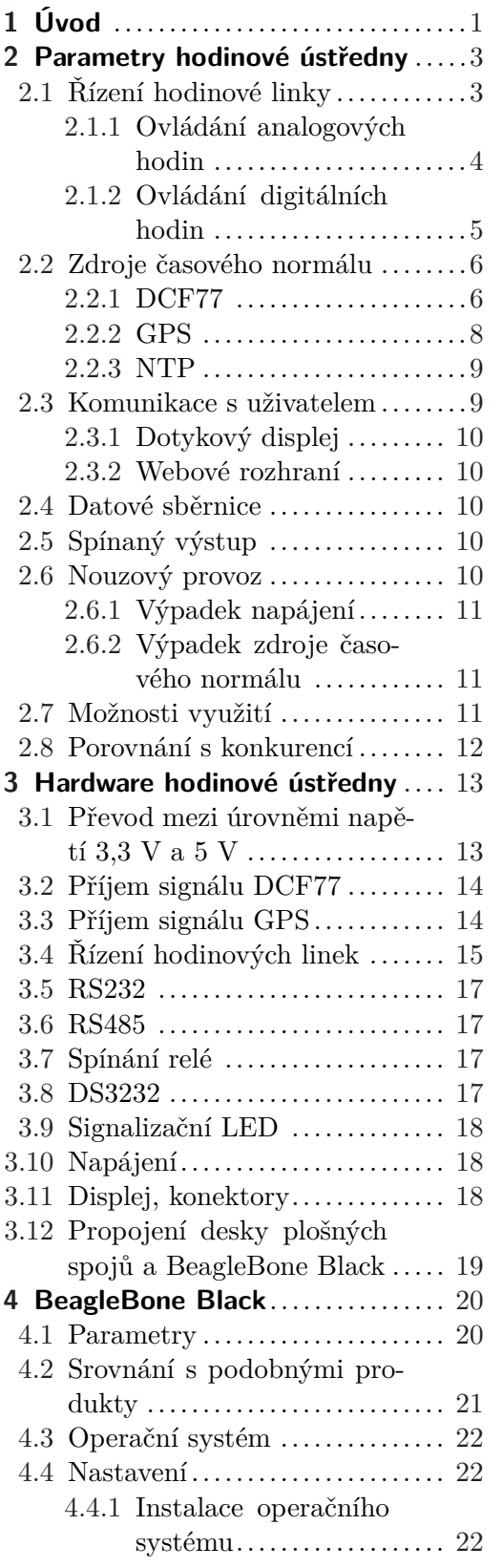

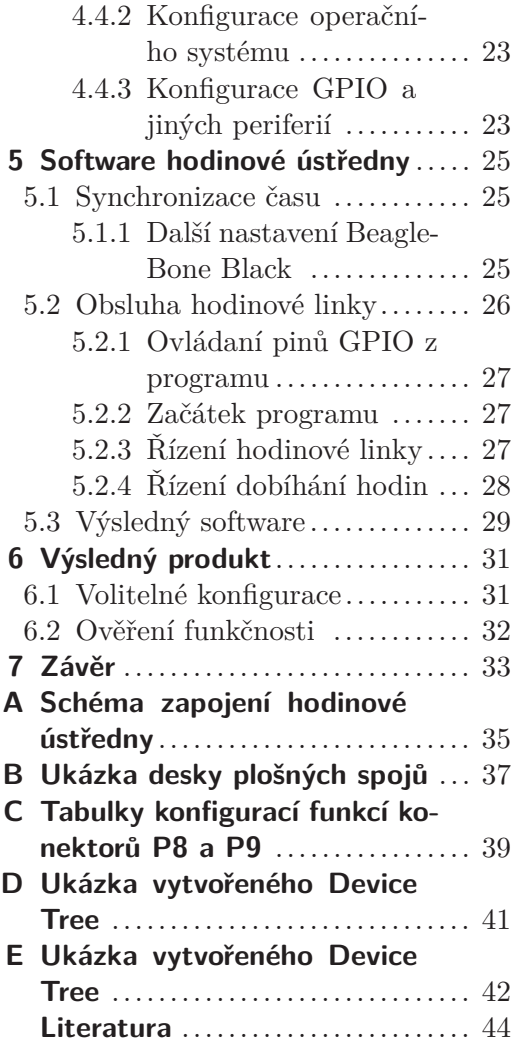

## **Tabulky / Obrázky**

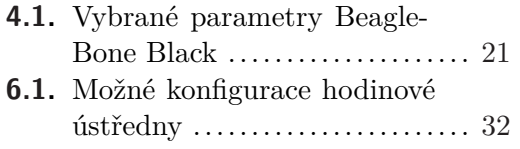

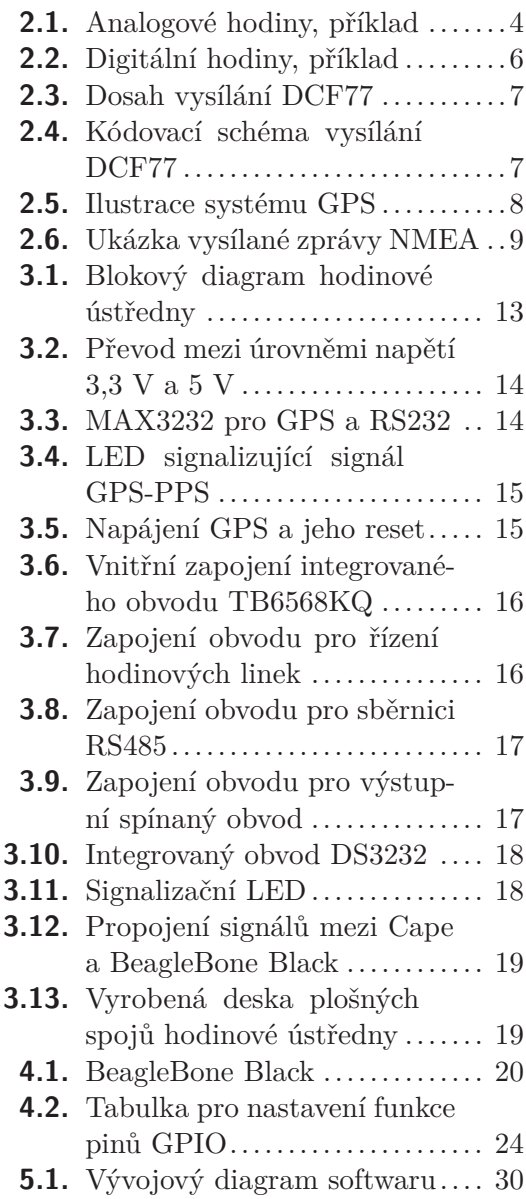

## <span id="page-8-1"></span><span id="page-8-0"></span>**Kapitola 1 Úvod**

Centralizovaná správa elektronických hodin je využívána na řadě míst. Bývá instalovaná v kancelářských a administrativních budovách, ve výrobních závodech, nemocnicích či v různých sportovních centrech. Své uplatnění nachází také ve školách, kde zajišťuje pravidelné školní zvonění. Nepostradatelná je na nádražích, letištích a jiných dopravních terminálech. Důvod je zřejmý. Přesný čas je pro daný prostor klíčový a neméně důležitá je jeho synchronizace v objektu.

Cílem této bakalářské práce je navrhnout a vyrobit hodinovou ústřednu pro vzdálené řízení elektronických hodin. Téma práce bylo zadáno od externí firmy ELTRON s.r.o., která se mimo jiné zabývá právě výrobou hodinových ústředen nebo digitálních elektronických hodin. Přínos pro firmu ELTRON s.r.o. spočívá v nové koncepci výrobku. Dosud se hodinové ústředny vyráběly za použití mikrokontrolérů. V této práci jsou nahrazeny moderním jednodeskovým počítačem BeagleBone Black, který otevírá nové možnosti realizace. Zařízení vytvořené v této práci je prototypem výrobku, na kterém je možné ověřit vhodnost použitého zapojení a funkčnost jednotlivých částí návrhu.

V práci je vytvářen univerzální hardwarový základ společný pro různé konfigurace zařízení zvolené podle přání zákazníka. Navržená hodinová ústředna umožňuje příjem časového normálu ze tří různých zdrojů – z radiového vysílání DCF77, pomocí jednoho z NTP serverů nebo komunikací s družicovým systémem GPS. Výstupem ústředny mohou být až tři nezávislé hodinové linky. Dále je zařízení vybaveno průmyslovými sběrnicemi RS232 a RS485 nebo spínaným výstupem. Zákazník má na výběr také v oblasti obsluhy. Zvolit si může buď ovládání pomocí dotykového displeje, nebo vzdáleně přes webové rozhraní. Cílem je vytvořit systém s co nejnižšími nároky na obsluhu, ideálně pak systém zcela autonomní. Zásadně záleží na typu použitých elektronických hodin a na konkrétním použitím hodinové ústředny.

V první části práce jsou teoreticky popsány vlastnosti hodinové ústředny a její funkce. Jsou zde uvedeny základní informace o jednotlivých zdrojích časového normálu a je popsáno řízení elektronických hodin. V této části práce je také analyzován nouzový provoz zařízení po výpadku napájení nebo po výpadku jednoho ze zdrojů časového normálu. V závěru kapitoly je věnován prostor konkurenčním výrobkům a jejich porovnání s výrobkem navrhovaným v této práci.

Následující kapitola práce se věnuje hardwaru hodinové ústředny. Popisuje zapojení jednotlivých funkčních bloků a je doplněna obrazovou přílohou zobrazující detaily návrhu, konkrétní zapojení i vyrobenou a osazenou desku.

Práce se dále zaměřuje na jednodeskový počítač BeagleBone Black. Jsou zde popsány jeho základní parametry a je porovnán s podobným počítačem Raspberry Pi. Převážná část této kapitoly se zabývá konfigurací systému BeagleBone Black tak, aby vyhovoval potřebám hodinové ústředny. Nechybí ani návod ke konfiguraci pinů GPIO.

V následující kapitole je popsán software a základní způsoby programové obsluhy chodu hodinové ústředny. Je vysvětlen proces, jakým dochází k synchronizaci času mezi hodinovou ústřednou a zdrojem časového normálu.

1. Úvod **. . . . . . . . . . . . . . . . . . . . . . . . . . . . . . . . . . . . . . . . . . . . . .**

Poslední kapitola je věnována výslednému produktu, tedy již hotové hodinové ústředně. Jsou zde shrnuty možnosti konfigurace zařízení rozdělené na napevno implementované součásti a výbavu volitelnou dle přání zákazníka. Na závěr je popsán proces, kterým proběhlo ověření funkčnosti hodinové ústředny.

## <span id="page-10-1"></span><span id="page-10-0"></span>**Kapitola 2 Parametry hodinové ústředny**

V této kapitole se dočteme obecné informace o navržené hodinové ústředně. Jsou zde popsány periferie a funkce, které ústředna může vykonávat. Dále možnosti použití a krátké porovnání s konkurencí. Důležité je pochopení, jak fungují jednotlivé typy hodin a jakým způsobem se tyto hodiny řídí.

Centralizovaný způsob řízení hodin není žádná novinka. V různých typech budov se již využívá několik desetiletí. Hodinové ústředny také vyrábí mnoho výrobců. Problémem je absence normy, která by určovala jednotný způsob, jakým se hodiny řídí. Každý výrobce tak má vlastní způsob přenosu nebo kódování přenosu informace o přesném čase. Řešení jednotného času v budovách tak bývá dodáváno jako kompletní produkt hodinové ústředny spolu s elektronickými hodinami. Způsob řízení však mívá společné prvky, které budou popsány v kapitole [2.1.](#page-10-2)

Přínos pro zadavatele práce firmu ELTRON s.r.o. je v novém konceptu realizace. Místo dříve využívaných mikrokontrolérů je tato ústředna poprvé realizována za pomoci jednodeskového linuxového počítače BeagleBone Black, který nabízí mnoho výhod. Kromě vysokého výkonu je to široké spektrum připojitelných periferií a v kontextu maloobjemové výroby také úspora nákladů. Z hlediska komplexnosti, kterou BeagleBone Black nabízí, je také celý proces návrhu a realizace jednodušší. Ač se stále jedná o zakázkovou výrobu na míru, koncept řešení tohoto prototypu by měl nabízet jednotnou platformu pro velké množství různě konfigurovaných aplikací bez nutnosti úpravy hardwaru. Konkrétní aplikace by se měnila pouze osazenými moduly a nahraným softwarem.

### <span id="page-10-2"></span>**2.1 Řízení hodinové linky**

V dnešní době neexistuje žádný oficiální standard nebo norma pro centrální řízení elektronických hodin. Z tohoto důvodu je prakticky nemožné vybudovat univerzální ústřednu, která by byla schopna ovládat veškeré elektronické hodiny napříč výrobci. Z průzkumu vyráběných hodin je však zřejmé, že způsob jejich řízení nese společné rysy. U analogových hodin je situace jednodušší, ve většině případů se jedná jen o jednoduchý krokový motor bez vlastní logiky a elektroniky. Řízení digitálních hodin je komplikovanější. Obecně platí, že se do hodin posílají bipolární pulzy o určité délce a určité amplitudě. Amplituda pulzů bývá nejčastěji 24 V, setkáme se ale také s hodinami, které vyžadují 12 V, 36 V nebo 60 V. Délka pulzů a jejich střídající se polarita zároveň slouží jako ochrana proti zákmitům na lince a proti rušení.

Výstupem hodinové ústředny jsou tři samostatné hodinové linky. Jedná se o dvouvodičové vedení, ke kterému se paralelně připojují jednotlivé hodiny. Předpokladem úspěšné instalace celého systému jednotného času je tak logicky rozvedení kabelů k místům, kde budou připojeny jednotlivé hodiny. Průměr vedených kabelů nemusí být příliš velký, maximální uvažovaný proud na lince jsou 3 A, ostatní výrobci často uvažují násobně méně.

#### <span id="page-11-1"></span><span id="page-11-0"></span>**2.1.1 Ovládání analogových hodin**

Analogové hodiny jsou na ovládání jednoduché. Jedná se prakticky pouze o krokový motor, který se s příchodem dostatečně širokého pulzu posune o příslušný krok. Tento pulz by měl být alespoň 200 ms široký. Uvažujme nyní, že jsou hodiny řízeny 24 V bipolárními pulzy. V této situaci se z liché minuty na sudou posunou s příchodem pulzu +24 V a ze sudé minuty na lichou minutu se posunou s příchodem pulzu -24 V. To vyžaduje správné připojení hodin k lince, jinak by mohlo dojít ke zpoždění o jednu minutu ihned při spuštění do provozu. Některé analogové hodiny jsou vybaveny funkcí přetočit se po přijetí určitého tvaru pulzu (pulzů) na půlnoc (poledne). Bohužel pouze zanedbatelné množství analogových hodin je vybaveno touto funkcí. Velkou výhodou analogových hodin je možnost napájení přímo z dvouvodičového vedení a odpadá tak nutnost jejich vlastního napájení.

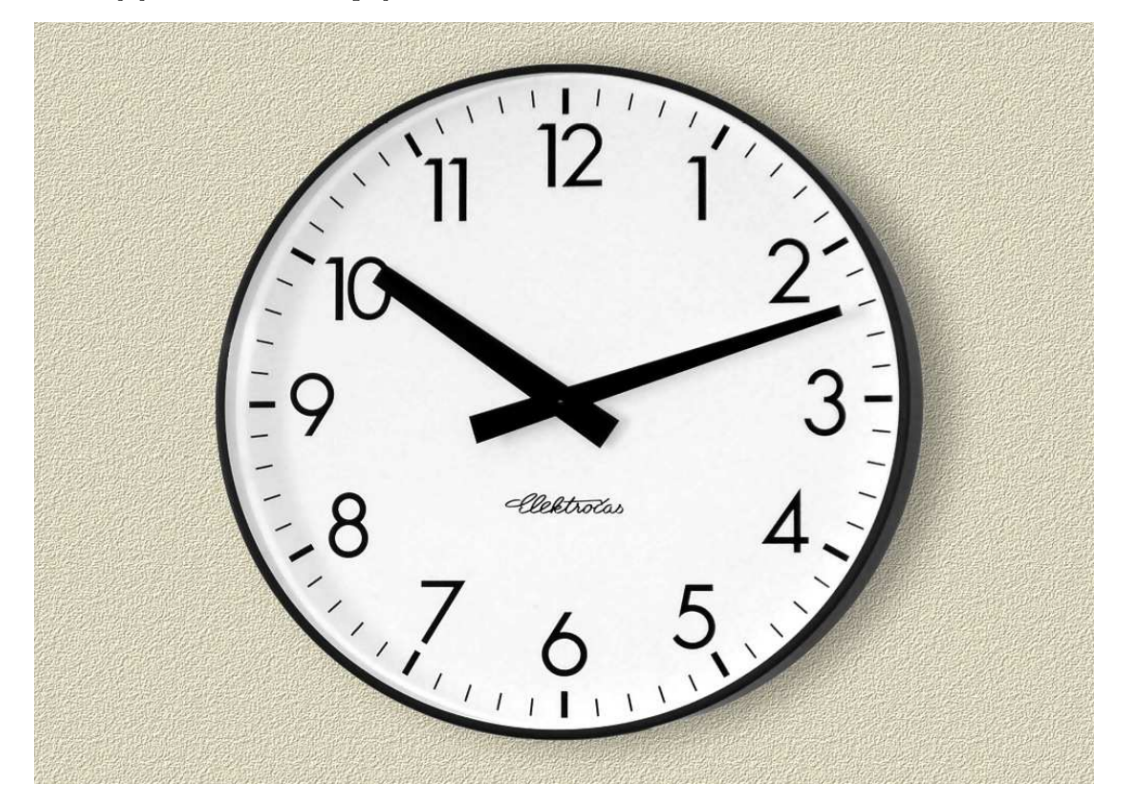

**Obrázek 2.1.** Analogové hodiny, příklad [\[1](#page-51-1)]

<span id="page-11-2"></span>Jelikož analogové hodiny neposkytují zpětně žádnou informaci o svém okamžitém stavu, nastává problém s jejich nastavováním na konkrétní čas a s připojováním nových zařízení k lince. Tento problém lze řešit několika způsoby.

- **.**První a nejméně praktický způsob je nastavit ručně na všech hodinách určitý čas (např. půlnoc) a až skutečný čas bude odpovídat této hodnotě, hodinovou linku spustit. První uvedení linky do provozu nepředstavuje velký problém, nicméně v situaci, kdy je potřeba připojit další zařízení, je nutné nastavit všechna zařízení znovu, nebo je nutno čekat 12 hodin, než bude skutečný čas znovu odpovídat času na lince.
- **.**Abychom tento problém eliminovali, bude ústředna vybavena funkcí, která nastavování hodin zjednoduší. Podmínkou však je, že všechny hodiny na lince musí být nastaveny na stejný čas. Tento čas je libovolný. V této situaci se pomocí ovládací konzole ústředně zadá čas, na který jsou nastaveny hodiny na lince, a ta spočte počet

<span id="page-12-1"></span>kroků (pulzů), které je nutné hodinám poslat, aby se synchronizovaly se skutečným časem.

**.**Některé vyráběné hodiny jsou schopny se při určitém tvaru pulzu automaticky nastavit na půlnoc (poledne). Ústředna pak jen odešle příslušný počet pulzů, čímž hodiny nastaví na správný čas. Tímto způsobem odpadá nutnost mít všechny hodiny na lince nastavené na stejný čas. Bohužel touto funkcí není většina zařízení vybavena a nelze s ní obecně počítat.

Ač je manipulace s analogovými hodinami méně praktická a vyžaduje obsluhu, má jejich používání i některé výhody. Jelikož hodiny nepotřebují vlastní napájecí napětí a k provozu stačí pulzy na lince, je velmi jednoduché řešit jejich záložní provoz. Při výpadku elektrické energie stačí mít připojený záložní zdroj k samotné ústředně a provoz hodin nebude přerušen. Jednoduchost řízení také vede k větší kompatibilitě mezi výrobky jednotlivých výrobců.

#### <span id="page-12-0"></span>**2.1.2 Ovládání digitálních hodin**

Složitější ovládání často využívají digitální hodiny. Tím jsou také dány širší možnosti jejich použití. Dle typu použitých hodin mohou kromě hodin, minut a případně vteřin zobrazovat také datum, časové pásmo, teplotu, vlhkost vzduchu a spoustu dalších informací. Nutno dodat, že veličiny jako teplota nebo vlhkost vzduchu si měří a následně zobrazují samy.

Digitální hodiny obsahují vlastní elektroniku, která v nejjednodušším případě řídí pouze zobrazení na displeji. Takové hodiny se pak stejně jako hodiny analogové řídí minutovými polarizovanými pulzy a prvotní nastavení času je nutné udělat ručně. Většina digitálních hodin je ovšem složitějších. Hodinám se každou minutu posílá celá informace o aktuálním čase a případně i datu. Princip kódování tohoto přenosu je odvislý od výrobce konkrétního systému. Kódování přenosu má však podobné principy a několik podmínek:

- **.**musí být vždy nulová střední hodnota přenosu,
- **.**impulsy musí být natolik krátké, aby na ně nereagovaly jiné prvky (např. krokové motory analogových hodin),
- **.**musí být odolné proti rušení a
- **.**harmonická složka přenosu by neměla zasahovat do pásma 77,5 kHz, kde se vysílá signál DCF77.

Protože je linka sdílena s analogovými hodinami, nemůže vysílání kódované zprávy pro digitální hodiny začít v libovolný okamžik. Musí být zajištěno, aby se vysílaná zpráva nekryla s minutovými nebo půlminutovými impulzy na lince. Každý bit se přenáší dvojicí pulzů opačné polarity dlouhých 20 ms. Log "1" má nejprve kladný pulz a poté záporný, log "0" má naopak první pulz záporný a druhý kladný. Často se přenáší celý byte – osmice bitů doplněná o jeden paritní bit. Dále vše závisí na zvoleném protokolu. Postupně jsou odesílány informace o stavu hodin, minut a dalších informací v BDC kódu. Použité hodiny musí být naprogramované tak, aby přijímanému signálu rozuměly a správně ho zobrazily.

<span id="page-13-1"></span>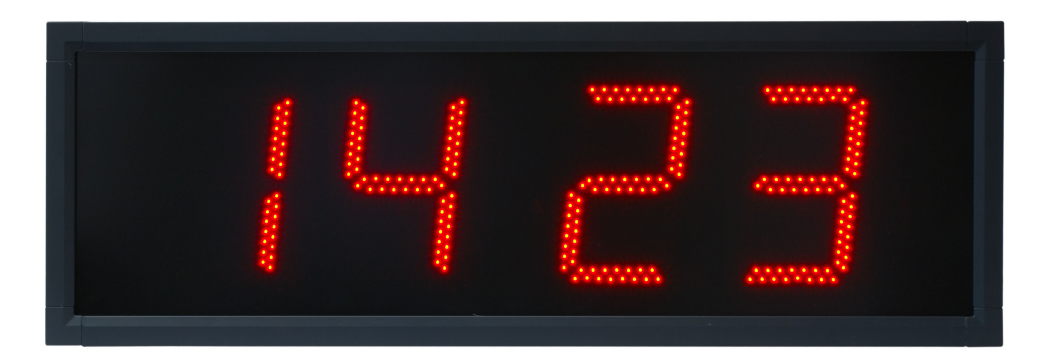

**Obrázek 2.2.** Digitální hodiny, příklad [[2\]](#page-51-2)

<span id="page-13-3"></span>Digitální hodiny mají nespornou výhodu v tom, že je lze kdykoliv připojit k lince a ony se samy synchronizují s časovým normálem v ústředně. Velkou nevýhodou je však to, že způsob posílání časové informace není jednotný a každý výrobce má svůj vlastní. Výrobci navíc kódování tohoto přenosu považují za vlastní know-how, který tudíž není veřejně přístupný. To vede k uzavřenosti celého systému a bez znalosti konkrétního komunikačního protokolu není možné digitální hodiny cizích výrobců ovládat.

#### <span id="page-13-0"></span>**2.2 Zdroje časového normálu**

Pro přesné řízení elektronických hodin je nejprve potřeba získat přesný čas. Ten je označen jako časový normál a lze ho získat z několika zdrojů. V našich geografických podmínkách lze uvažovat tři zdroje časového normálu. Dva z nich jsou globální a jeden použitelný pouze v části Evropy.

#### <span id="page-13-2"></span>**2.2.1 DCF77**

DCF77 je dlouhovlné radiové vysílání na kmitočtu 77,5 kHz, které v sobě nese informaci o přesném čase. Vysílací stanice je umístěna v Mainflingenu nedaleko Frankfurtu nad Mohanem v Německu. Vysílací výkon je 50 kW. Vysílání probíhá pravidelně a nepřetržitě od roku 1970. Je garantováno, že minimálně 99,7 procent roku bude vysílání k dispozici a v naprosté většině případů je celková doba přerušení za jeden rok v řádu jednotek hodin. Výpadky bývají způsobené zejména špatným počasím. Dosah vysílače je teoreticky až 2000 km (viz obrázek [2.3\)](#page-14-0), to však platí za ideálních podmínek šíření. Pro Českou Republiku je dosah vysílače dostatečný. [[3\]](#page-51-3),[[4](#page-51-4)]

<span id="page-14-1"></span>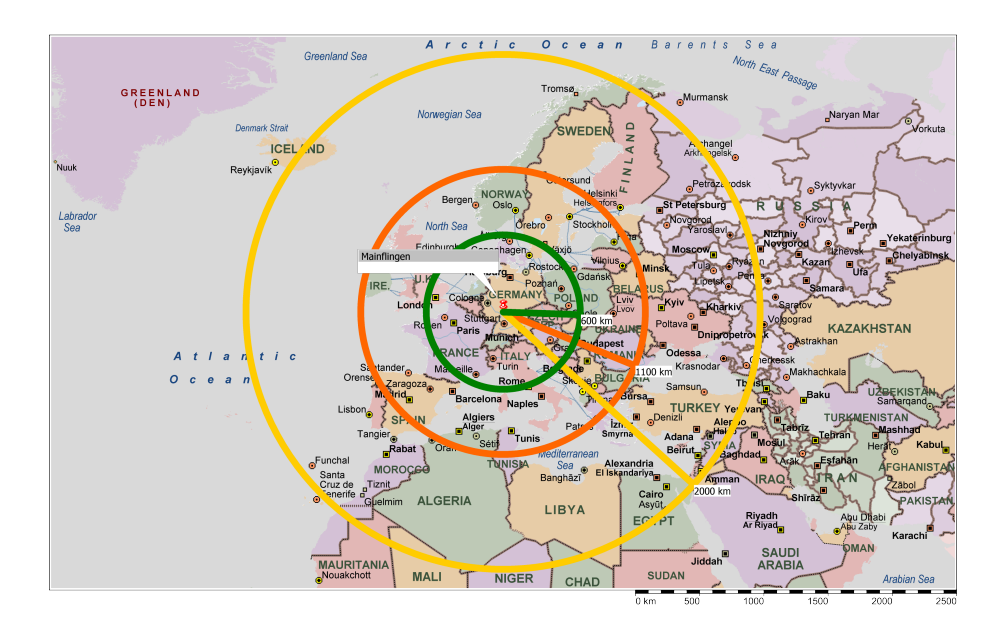

<span id="page-14-0"></span>**Obrázek 2.3.** Mapa pokrytí signálem DCF77 [[5\]](#page-51-5)

Modulování přenášené informace je prováděno pulzně šířkovou modulací poklesem amplitudy nosné na 25 procent při začátku každé sekundy. Tento pokles odpadá při 59. sekundě každé minuty, čemuž se říká minutová značka. Pokles trvá buď 100 ms, což představuje log 0, nebo 200 ms, což představuje log 1. [[3](#page-51-3)] [[4](#page-51-4)]

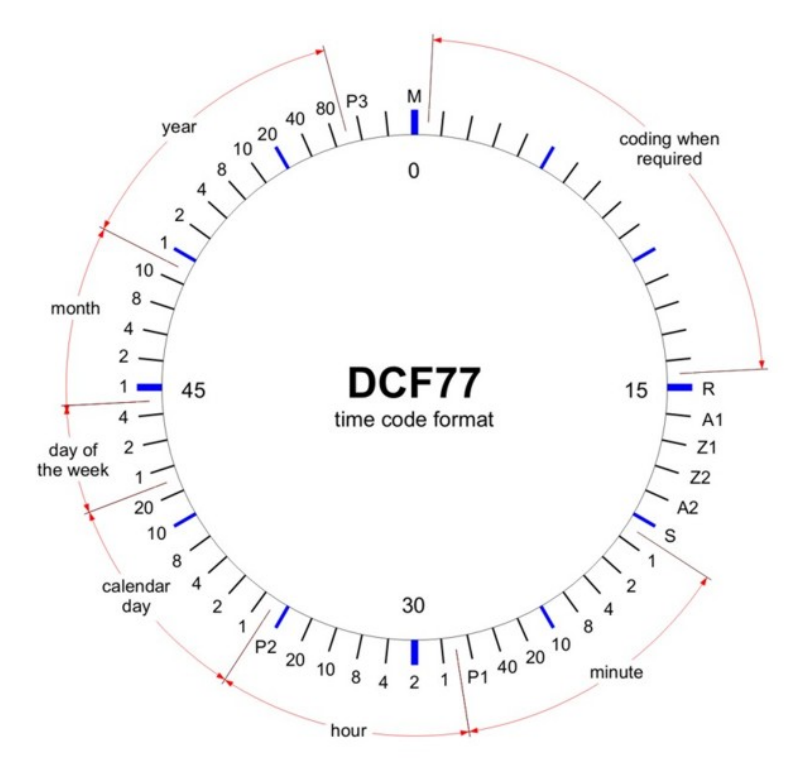

<span id="page-14-2"></span>**Obrázek 2.4.** Kódovací schéma vysílání DCF77 [[6](#page-51-6)]

Jak je vidět na obrázku [2.4,](#page-14-2) není vysílána pouze informace o čase. Vysílání je rozděleno do několika sekcí. [\[4\]](#page-51-4)

**.**První část minuty je určena k vysílání informací o počasí a civilním nebezpečí.

#### <span id="page-15-1"></span>2. Parametry hodinové ústředny

- **.**Druhá část určuje počet minut.
- **.** Druhá část určuje počet minu<br>**.** Třetí část určuje počet hodin.
- **.** Třetí část určuje počet hodin.<br>
 Čtvrtá část určuje den v měsíci.
- **.**Pátá část určuje den v týdnu. ■ Pátá část určuje den v týdnu.<br>■ Šestá část určuje měsíc v roce.
- 
- **.**Sedmá část určuje rok.

Ve vysílání jsou také uloženy speciální znaky. [\[4\]](#page-51-4)

- **.**M minutová značka (vždy log 0)
- **.**R použitá anténa (normální anténa log 0, náhradní anténa log 1)
- **.**A1 oznámení změny z SEČ na SELČ nebo naopak (log 1 je změna, ukazuje se 1 hodinu před změnou) **.**<br> **21 a Z2** – časové znaky (označují aktuální časové pásmo)<br>
■ Z1 a Z2 – časové znaky (označují aktuální časové pásmo)
- **.** Z1 a Z2 časové znaky (označují aktuální časové p<br>**.** A2 oznámení přestupné sekundy (log 1 je změna)
- 
- **.** A2 oznámení přestupné sekundy (log 1 je změna)<br> **S** startovací bit kódované časové informace (vždy log 1)
- **S** startovací bit kódované časové ir<br>■ **P**1 P3 kontrolní bity (sudá parita)

Pomocí vhodného přijímače signálu je možné každou minutu získat přesný čas, který následně používá tato ústředna.

#### <span id="page-15-0"></span>**2.2.2 GPS**

GPS je zkratka pro Global Positioning System – globální systém pro určování polohy. Systém funguje na principu komunikace přijímače s družicemi na oběžné dráze Země. Původně se jednalo pouze o vojenský projekt americké armády, v 80. letech 20. století se ale tento družicový systém otevřel veřejnosti. Díky tomu jsme kdekoliv na Zemi (nebo nad ní) schopni určit polohu přijímače s přesností v jednotkách metrů spolu s nadmořskou výškou a navíc s přesným časem. Jelikož je každá družice vybavena několika atomovými hodinami, systém GPS poskytuje čas s přesností na jednotky nanosekund. Přesný čas je pro celý systém naprosto klíčový a zajišťuje jeho správnou synchronizaci. Navíc vzhledem k množství družic systém GPS funguje prakticky bez přerušení a na celém světě. [[7](#page-51-7)]

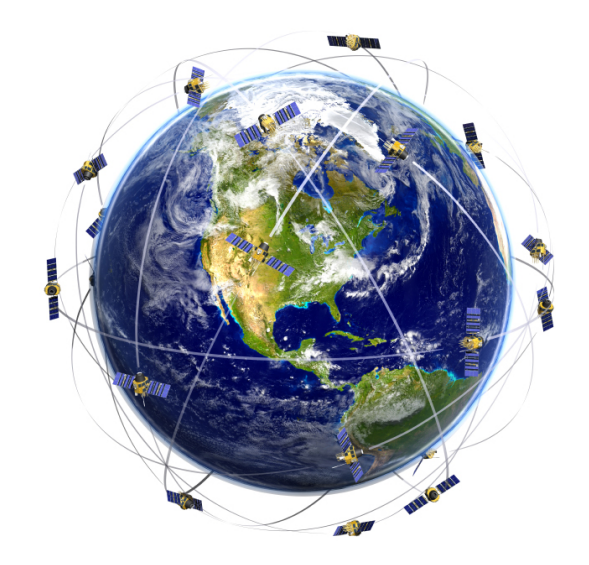

<span id="page-15-2"></span>**Obrázek 2.5.** Ilustrace systému GPS [[8\]](#page-51-8)

V GPS je vysíláno velké množství informací. Pro zjištění přesného času je důležitý protokol NMEA, který obsahuje několik vět. Tyto věty obsahují různé informace. Časové

<span id="page-16-1"></span>informace najdeme ve zprávách GGA, GLL, RMC a ZDA. Například zpráva ZDA slouží pro vysílání UTC času (světový čas). Obsahuje UTC čas, den, měsíc, rok, místní časové pásmo, místní minutové pásmo a kontrolní součet. Tyto zprávy jsou vysílané každou vteřinu a je možné z nich získat přesný čas pro další synchronizaci. Způsob zápisu jednotlivých zpráv NMEA je znázorněn na obrázku [2.6.](#page-16-3) [[9](#page-51-9)]

| /dev/ttyACM0                                                                                                    |                 |
|----------------------------------------------------------------------------------------------------|-----------------|
|                                                                                                    | Enviar          |
| \$GPRMC,161011,000,A,4140,8625,N,00053,1828,W,0,03,61,64,180613,,,A*4C<br>\$GPGGA,161012.000,4140.8626,N,00053.1828,W,1,06,1.4,214.5,M,51.6,M,,0000*46 <br>\$GPGSA, A, 3, 25, 29, 31, 21, 16, 14, , , , , , , 2. 3, 1. 4, 1.8*30<br>\$6PGSV, 3, 1, 11, 29, 69, 040, 49, 31, 67, 274, 49, 25, 43, 090, 47, 21, 33, 168, 33*7F<br>l\$GPGSV, 3, 2, 11, 14, 09, 214, 24, 12, 08, 099, 19, 16, 07, 289, 38, 02, 04, 034, 29*74<br>SGPGSV, 3, 3, 11, 05, 02, 068, , 23, 01, 332, , 06, 01, 242, *41<br>\$GPRMC, 161012, 000, A, 4140, 8626, N, 00053, 1828, W, 0, 05, 30, 38, 180613, , , A*47<br>\$GPGGA,161013.000,4140.8627,N,00053.1828,W,1,06,1.4,214.4,M,51.6,M,,0000*47 <br>SGPGSA, A.3.25.29.31.21.16.142.3.1.4.1.8*30<br>l\$GPRMC.161013.000.A.4140.8627.N.00053.1828.W.0.05.164.65.180613A*7F<br>l\$GPGGA.161014.000.4140.8627.N.00053.1828.W.1.06.1.4.214.3.M.51.6.M0000*47<br>\$GPGSA, A, 3, 25, 29, 31, 21, 16, 14, , , , , , , 2, 3, 1, 4, 1, 8*30<br>\$GPRMC,161014,000,A,4140,8627,N,00053,1828,W,0.12,18.69,180613,,,A*48 <br>l\$GPGGA.161015.000.4140.8628.N.00053.1828.W.1.06.1.4.214.3.M.51.6.M0000*49<br>\$GPGSA, A, 3, 25, 29, 31, 21, 16, 14, , , , , , , 2, 3, 1, 4, 1, 8*30<br>l\$GPRMC.161015.000.A.4140.8628.N.00053.1828.W.0.08.28.24.180613A*47 |                 |
| 4800 baud<br>Ambos NL & CR<br>O Desplazamiento automático<br>$\overline{\mathbf{v}}$                                                                                                    | $\triangledown$ |

<span id="page-16-3"></span>**Obrázek 2.6.** Znázornění zápisu zpráv NMEA [[10\]](#page-51-10)

#### <span id="page-16-0"></span>**2.2.3 NTP**

NTP neboli Network Time Protocol byl navržen pro synchronizaci vnitřních hodin počítačů po paketových sítích. Účel je zřejmý, nabídnout všem počítačům stejný a přesný čas. NTP umožňuje udržovat čas s přesností menší než deset milisekund. Komunikace probíhá po internetu a je tedy závislá na kvalitě a stálosti internetového připojení. Například nesymetrické internetové připojení vede k přesnosti pouze na stovky milisekund. Samotná komunikace probíhá tak, že klient (zařízení, počítač) pošle dotaz na NTP server, který mu v odpovědi sdělí údaje o svém přesném čase. NTP servery jsou samy v první fázi synchronizovány externím zdrojem času (atomové hodiny, GPS, nebo rádiem vysílaný čas). Dnes existuje i zjednodušená verze SNTP, ta však nepočítá se zpožďováním a rozptylem paketů a není schopná pamatovat si předchozí komunikaci. Z těchto důvodů nemůže svůj čas dále sdílet a sama se stát NTP serverem. V dnešní době je na internetu dostupné velké množství NTP serverů, ze kterých je možné čerpat přesný čas. Za výhodu i nevýhodu systému lze považovat nutnost připojení zařízení k internetu nebo alespoň k počítačové síti. [\[11](#page-51-11)],[[12\]](#page-51-12)

#### <span id="page-16-2"></span>**2.3 Komunikace s uživatelem**

Z důvodů popsaných v kapitole 2.1 o způsobech řízení elektronických hodin je nutná základní obsluha systému. Tu nejčastěji zajišťuje správce daného objektu. Obsluha není náročná, systém je z velké části autonomní. Pokud bychom uvažovali pouze použití digitálních hodin, je systém zcela autonomní. Interakce s uživatelem je nutná při spouštění linky, připojování nových hodin k lince, nebo při výpadku napájení a jiných havarijních situacích. Jediné, co se od obsluhy žádá, je přepnutí systému do servisního módu, zadaní nastaveného času na lince (hodiny musejí být všechny nastaveny na stejný čas) a pro zpětné uvedení do provozu odejít ze servisního módu. Vhodné způsoby ovládání jsou dva a je na zákazníkovi, který si vybere a který bude lépe vyhovovat umístění aplikace. Navržená hodinová ústředna je připravena pro použití obou způsobů.

#### <span id="page-17-1"></span><span id="page-17-0"></span>**2.3.1 Dotykový displej**

První možností je ovládat systém pomocí dotykového displeje. Ten umožňuje zobrazení velkého množství informací a je jednoduchý na ovládání. Uživatel pomocí dotykového panelu přepne systém do servisního módu a zadá čas na konkrétní hodinové lince.

Nevýhodou tohoto způsobu je nutnost osobní interakce uživatele. V případě umístění hodinové ústředny do hůře přístupných prostor může být tento způsob obsluhy nepohodlný. Naopak v dobře dostupných prostorách se jedná o jednoduchý a uživatelsky přívětivý způsob obsluhy.

#### <span id="page-17-2"></span>**2.3.2 Webové rozhraní**

Druhou možností je vzdálené ovládání přes webové rozhraní. Uživatel se na počítači umístěném ve stejné síti jako hodinová ústředna vzdáleně připojí k webové aplikaci spuštěné z ústředny. Tato aplikace nabízí stejné možnosti ovládání jako dotykový displej.

Výhodou tohoto způsobu je, že uživatel vše potřebné zařídí od stolu ve své kanceláři. Ne vždy je však ústředna připojena k počítačové síti, tudíž tento způsob není vždy možný. Je na zákazníkovi, aby se rozhodl, která možnost mu více vyhovuje nebo která je vůbec proveditelná. Ovládání přes webové rozhraní je však přívětivá a levnější varianta.

#### <span id="page-17-3"></span>**2.4 Datové sběrnice**

Do této hodinové ústředny jsou zapojeny také dvě rozšiřující datové sběrnice. Jedná se o standardní průmyslově hojně využívané sběrnice RS232 a RS485. V této fázi není umožněn jejich současný provoz a uživatel si musí vybrat buď jednu nebo druhou. Přítomnost těchto sběrnic výrazně rozšiřuje komunikační potenciál zařízení. Tímto způsobem je možné šířit přesný čas k dalším aktivním zařízením, například ke spínacím obvodům pro ovládání zvonků či osvětlení nebo k různým docházkovým systémům. Pomocí sběrnice RS485 je například možné řídit některé druhy digitálních elektronických hodin. Důvodem pro přítomnost sběrnic v zařízení je případná možnost komunikace s ostatními prvky v celém systému.

### <span id="page-17-4"></span>**2.5 Spínaný výstup**

Ústředna je také vybavena jedním spínaným výstupem. V případě zájmu zákazníka by ve finálním výrobku těchto spínaných výstupů mohlo být více. Výstup je udělaný obecně a je na uživateli, co k němu připojí. Může se jednat například o školní zvonky, osvětlení místností nebo venkovních prostorů či spuštění jiné signalizace. Na přání zákazníka by se relé spínalo v určitých časech. Tyto časy je možné nastavovat v komunikačním rozhraní. Přítomnost spínaných výstupů zásadně rozšiřuje využitelnost zařízení.

### <span id="page-17-5"></span>**2.6 Nouzový provoz**

Při provozu hodinové ústředny může dojít k jeho narušení. Toto narušení mohou způsobit dva typy výpadků. Prvním typem je výpadek napájení, druhý představuje výpadek zdrojů časového normálu.

#### <span id="page-18-1"></span><span id="page-18-0"></span>**2.6.1 Výpadek napájení**

Horší důsledky má výpadek napájení, který ústřednu zcela odstavuje z provozu. Přestává fungovat jak příjem časového normálu, tak řízení hodinových linek. Ochranu představuje použití záložního napájení po dobu trvání výpadku. Je však důležité uvědomit si, jaký důsledek záložní provoz má. Hodinová ústředna je dále synchronizována za pomoci jednoho ze zdrojů časového normálu. Přijímače GPS a DCF jsou napájeny přímo z ústředny, fungují tudíž bez problémů. Synchronizaci s NTP serverem není možné zaručit, neboť je závislá na připojení k internetu. Vlivem výpadku napájení může být internetové připojení nedostupné. Problém také nastává na hodinové lince. Analogové hodiny jsou napájeny přímo z ní, a tak není problém s jejich provozem. Digitální hodiny ale potřebují vlastní napájení, tudíž s výpadkem napájení přestanou fungovat. Pro tento případ jsou některé typy digitálních hodin vybaveny záložní baterií pro nouzový provoz procesoru, který i při výpadku napájení sleduje hodinovou linku. V tomto případě však v rámci úspory energie nezobrazuje čas na displayi.

V této souvislosti záleží na konkrétní aplikaci hodinové ústředny. Například v prostorách, kde neexistuje žádný záložní zdroj napájení a k synchronizaci času je použit NTP server, nedává zálohování napájení velký smysl. V místě, kde se používají jen analogové hodiny a časový normál se bere z GPS nebo DCF, naopak stačí zálohovat napájení pouze hodinové ústředny a celý systém je dále funkční. Z těchto důvodů nebyl k ústředně instalován žádný akumulátor, který by zajišťoval nouzový chod. Pokud bude mít zákazník zájem, může být na úrovni připojení do sítě s napětím 230 V umístěn záložní zdroj UPS, který zajistí chod ústředny.

#### <span id="page-18-2"></span>**2.6.2 Výpadek zdroje časového normálu**

Pokud budou k ústředně připojeny všechny tři zdroje časového normálu, je velmi malá pravděpodobnost, že by došlo k výpadkům všech tří zdrojů najednou. Zákazník si ale může zvolit levnější řešení, kdy by čas získával pouze jedním z těchto způsobů. Pro tento případ je možnost ústřednu osadit přesným, teplotně kompenzovaným krystalem, který by řídil po dobu výpadku distribuci času s dostatečnou přesností.

#### <span id="page-18-3"></span>**2.7 Možnosti využití**

Primárním účelem této hodinové ústředny je centralizované řízení elektronických hodin, které zajistí automatický a bezporuchový provoz. Podmínkou provozu je infrastruktura v podobě dvouvodičové linky přivedené od ústředny k jednotlivým hodinám. Vzhledem ke konstrukci se třemi nezávislými hodinovými linkami a maximálním proudem na lince 3 A je možné připojit velké množství zařízení (dle typu a použitých hodinových strojků u analogových hodin). Neměl by být problém pokrýt velké prostory s velkým množství hodin. Dále lze využít programovatelný spínaný výstup, typickým využitím je školní zvonění. Pokud by zařízení bylo připojeno k internetu, lze ho také využívat jako NTP server, který by dále šířil přesný čas z GPS.

Využití se nabízí ve velkých objektech jako jsou školy, nemocnice, výrobní haly, kancelářské budovy nebo jiná administrativní centra. Uplatnění lze najít také na různých sportovištích (např. golfové hřiště), velkou kapitolou jsou dopravní terminály jako nádraží nebo letiště.

#### <span id="page-19-1"></span><span id="page-19-0"></span>**2.8 Porovnání s konkurencí**

Podobné produkty jako je tato hodinová ústředna nabízí několik firem. K porovnání jsem zvolil výrobky tří společností. Mým cílem bylo udělat konkurenceschopný výrobek, který by bylo možné upravit co nejvíce na míru podle přání zákazníka.

Velkým hráčem na trhu je společnost Elektročas s.r.o., která nabízí kromě hodinových ústředen také velké množství elektronických hodin. Jejich Hlavní hodiny EH71 umožňují ovládaní obou typů hodin. Mají nastavitelnou délku minutových impulzů a jednu hodinovou linku (model EH72 má linky dvě). Maximální proud na lince je 0,45 A. Synchronizace času probíhá za pomoci signálu DCF77. K této hodinové ústředně je možné dokoupit hodiny signální, které se připojí na linku a ovládají různé spínané obvody. [[13\]](#page-51-13)

Další společností vyrábějící hodinové ústředny je společnost BRNOTRON, v.o.s.. Tato společnost nabízí velké množství různých konfigurací. Jejich hlavní hodiny mívají jednu nebo dvě hodinové linky s maximálním proudem až 1,3 A. Jednotlivá zařízení se liší zejména v počtu a použití spínaných obvodů. Pro synchronizaci je opět použito DCF77. [[14\]](#page-51-14)

Komplexní řešení nabízí společnost Visitech. Ta k synchronizaci hodin využívá kromě drátového připojení i bezdrátové řízení hodin DHF. Navíc nabízí jako zdroj přesného času všechny tři v této práci uvažované způsoby. Zajímavé je řešení, kdy výrobce určitý druh digitálních hodin připojuje do ethernetové sítě, čímž kromě jejich synchronizace umožňuje i jejich napájení pomocí POE (Power over Ethernet). [[15](#page-51-15)]

Hodinová ústředna navržená v této práci má ve srovnání s konkurencí lépe řešené výstupy hodinových linek, kdy uživatel může využívat tři nezávislé linky s maximálním proudem na každé z nich až 3 A. Zároveň je přítomna možnost připojení signalizačních zařízení na spínaný výstup. Výhodou je také přítomnost sběrnic RS232 a RS485. V některých aplikacích nemusí být vždy dostupný signál DCF77, proto je velkou výhodou možnost výběru jiných zdrojů časového normálu. Chybí naopak bezdrátové řízení elektronických hodin nebo možnost řídit hodiny pomocí ethernetové sítě.

## <span id="page-20-1"></span><span id="page-20-0"></span>**Kapitola 3 Hardware hodinové ústředny**

Návrh hardwaru hodinové ústředny byl vytvořen za pomoci vývojového prostředí pro tvorbu schémat a návrh designu desek plošných spojů EAGLE od společnosti AUTO-DESK. Jeho použití mi umožnila studentská licence, kterou společnost AUTODESK nabízí.

Návrh začal vytvořením blokového diagramu, který je zobrazen na obrázku [3.1](#page-20-3). Tím se ujasnilo, jaké funkční bloky bude ústředna potřebovat a přešlo se k tvorbě schématu zapojení. Kompletní schéma zapojení je k zobrazení v příloze [A.](#page-42-0)

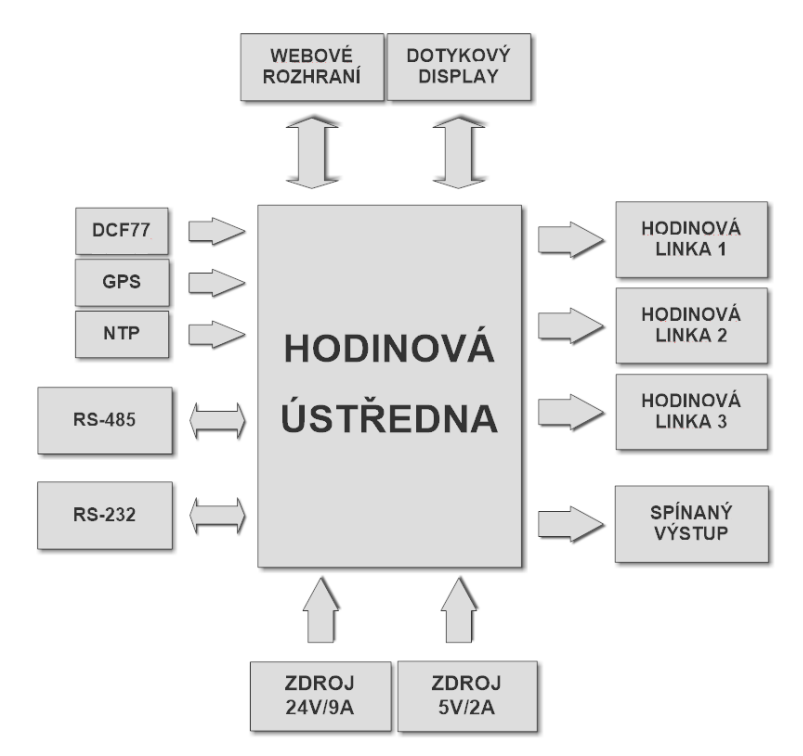

<span id="page-20-3"></span>**Obrázek 3.1.** Blokový diagram hodinové ústředny

Poté bylo možné přejít k vlastnímu designu desky plošných spojů. Bylo nutné dát pozor na vzájemnou kompatibilitu mezi mnou navrženou deskou a počítačem BeagleBone Black. Výsledný návrh desky plošných spojů je možné vidět v příloze [B](#page-44-0).

Nyní si rozebereme jednotlivé bloky návrhu.

### <span id="page-20-2"></span>**3.1 Převod mezi úrovněmi napětí 3,3 V a 5 V**

Pro převod logických úrovní mezi 3,3 V a 5 V je využit integrovaný obvod *FDC6301*, který nabízí jednoduchou obousměrnou konverzi využitím unipolárního tranzistoru MOSFET a dvou pullup rezistorů, jak je patrné na obrázku [3.2.](#page-21-3)

<span id="page-21-1"></span>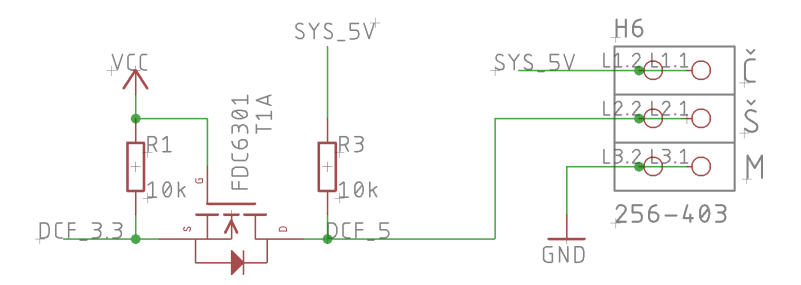

<span id="page-21-3"></span>**Obrázek 3.2.** Převod mezi úrovněmi napětí 3,3 V a 5 V – ukázka na signálu DCF

Pokud ani jedna strana nekomunikuje, pull-up rezistory zařídí, že se na obou stranách tranzistoru nachází logická jednička. Rozdíl napětí mezi *U<sup>S</sup>* a *U<sup>G</sup>* je tedy roven nule a tranzistor je zavřený.

Pokud strana s nižším napětím spojí linku se zemí a vytvoří se na ní logická nula, rozdíl napětí mezi *U<sup>S</sup>* a *U<sup>G</sup>* se zvýší a tranzistor se otevře. Otevřením tranzistoru se logická nula objeví i na straně s vyšším napětím.

Pokud strana s vyšším napětím spojí linku se zemí, dioda mezi *source* a *drain* kanály tranzistoru způsobí, že se zvětší rozdíl napětí mezi kanály a tranzistor se otevře. Otevřením tranzistoru se logická nula přenese i na stranu nižšího napětí.

Vzhledem k tomu, že BeagleBone Black pracuje s 3,3 V logikou a většina připojených periferií pracuje s 5 V logikou, je tento způsob převodu použit hned několikrát.

### <span id="page-21-0"></span>**3.2 Příjem signálu DCF77**

Příjem signálu z modulu DCF77 stačí pouze převést z 5 V na úroveň 3,3 V a připojit k pinu procesoru. Na konektoru pro modul DCF77 je připraveno napájení modulu 5 V a společná zem GND, viz obrázek [3.2](#page-21-3).

### <span id="page-21-2"></span>**3.3 Příjem signálu GPS**

Pro příjem signálu GPS je využit přijímač GPS 16x LVS od společnosti Garmin. Výhodou je zabudovaná anténa ve vodotěsném krytu. Přijímač vykazuje vynikající citlivost. Je osazen 8pinovým konektorem typu RJ, který je možné připojit přímo do konektoru v navrženém obvodu, který současně obstarává napájení modulu. Pro převod úrovní linky RS232 a signálů RxD/TxD 3,3 V je využit integrovaný obvod MAX3232.

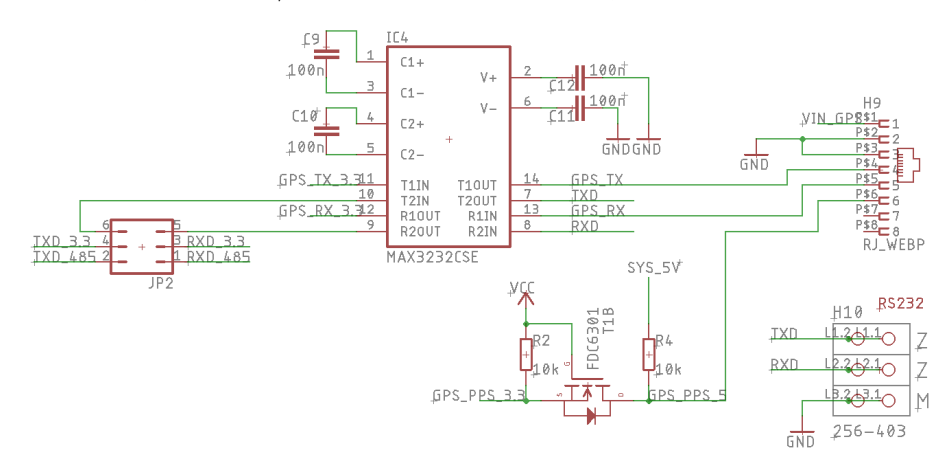

<span id="page-21-4"></span>**Obrázek 3.3.** Využití integrovaného obvodu MAX3232 pro signál GPS a sběrnici RS232

<span id="page-22-1"></span>Pro přesné řízení času se u systému GPS používá signál PPS. Ten je přijímán každou sekundu s velkou přesností. V procesoru systému může být využit k přerušení a tím časování procesů uvnitř operačního systému. Příjem signálu PPS je indikován na signalizační LED1, viz obrázek [3.4.](#page-22-2)

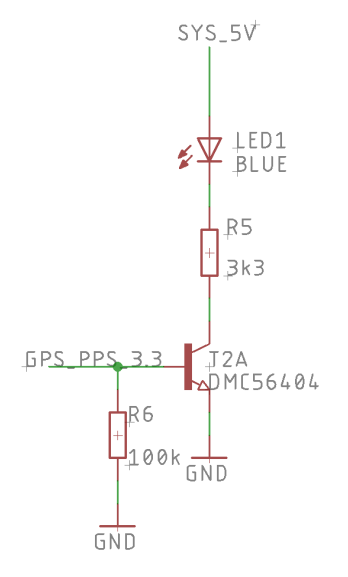

<span id="page-22-2"></span>**Obrázek 3.4.** LED signalizující signál GPS-PPS

Napájení GPS přijímače je povoleno řídicím systémem. Toto řešení umožňuje v případě problémů s přijímačem provést jeho reset a počkat na jeho odezvu. Zapínání a vypínání je realizováno pomocí MOSFET tranzistoru s kanálem typu P. Otevřením tranzistoru T6A dojde k poklesu napětí mezi *U<sup>G</sup>* a *U<sup>S</sup>* a otevření tranzistoru T7. Přítomnost napájecího napětí pro GPS přijímač je indikovaná pomocí LED3. Zapojení je zobrazeno na obrázku [3.5.](#page-22-3)

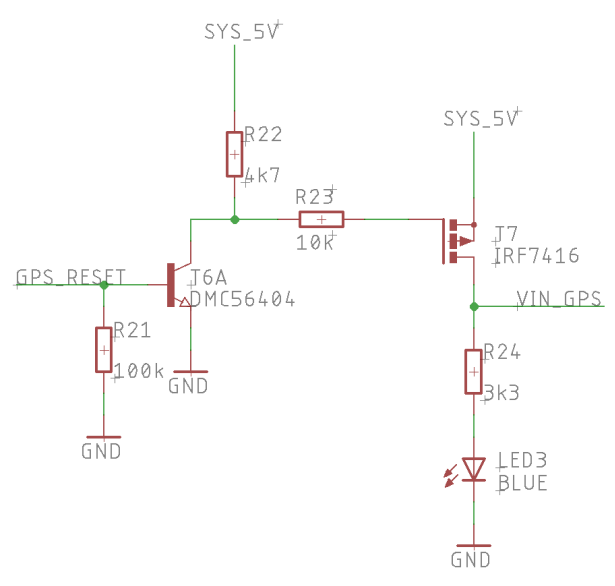

<span id="page-22-3"></span>**Obrázek 3.5.** Napájení GPS a jeho reset

#### <span id="page-22-0"></span>**3.4 Řízení hodinových linek**

Pro řízení hodinových linek je využit integrovaný obvod TB6568KQ od společnosti Toshiba. Tento obvod obsahuje můstkové zapojení čtyř tranzistorů a umožňuje velmi <span id="page-23-1"></span>jednoduché řízení pomocí dvou logických vstupů. Obvod je tedy řízen nízkým napětím z procesoru a na výstupech spíná napájecí napětí. Obvod zároveň chrání oba výstupy před současným sepnutím, obsahuje ochranu proti zkratu a přetížení. Napájecí napětí je v rozmezí od 10 V do 45 V, výstupní proud může být až 3 A. Vnitřní zapojení tohoto obvodu je zobrazeno na obrázku [3.6](#page-23-0). [[16\]](#page-51-16)

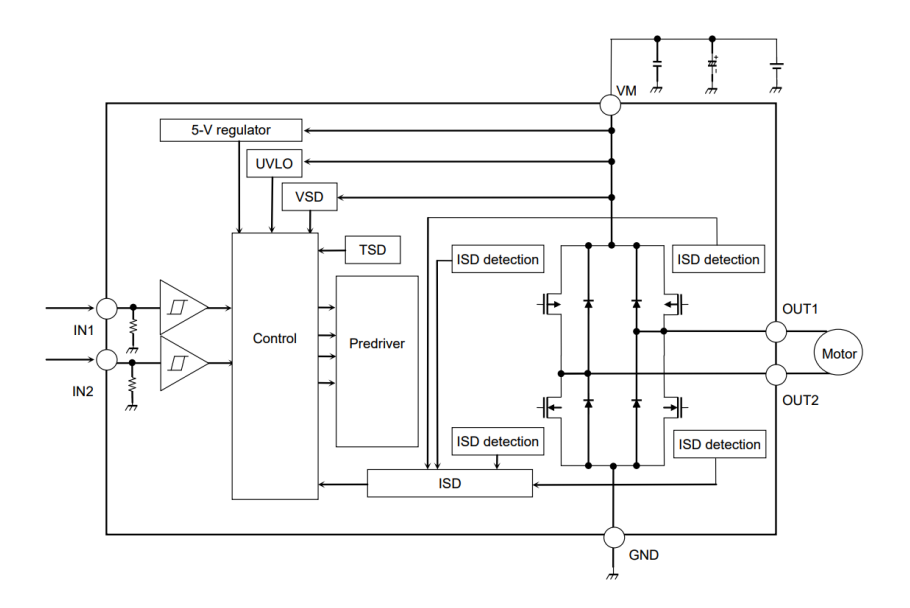

<span id="page-23-0"></span>**Obrázek 3.6.** Vnitřní zapojení integrovaného obvodu TB6568KQ [[16\]](#page-51-16)

K výstupům linky jsou připojeny pojistky jako ochrana před vysokým proudem a tlumivky, které linku chrání před rušením.

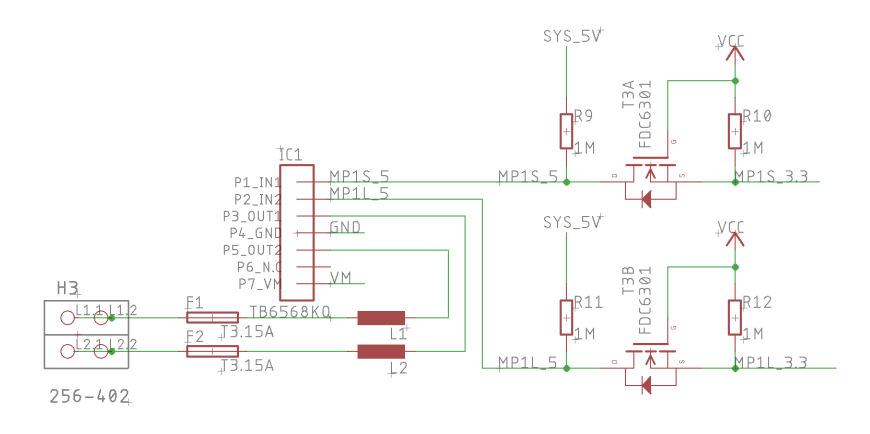

<span id="page-23-2"></span>**Obrázek 3.7.** Zapojení obvodu pro řízení hodinových linek

U jedné z hodinových linek muselo dojít ke změně hodnot pull-up rezistorů u převodu mezi úrovněmi 5 V a 3,3 V (viz obrázek [3.7\)](#page-23-2). V původní konfiguraci s odpory 10 kΩ docházelo k problémům se spuštěním BeagleBone Black. Po analýze problému bylo zjištěno, že piny procesoru 45 a 46 na konektoru P8 jsou používané při bootování systému a při spouštění by neměly být připojeny k žádné logické úrovni. Problém se podařilo vyřešit osazením pull-up rezistorů hodnoty 1 MΩ. Větší úbytek napětí na rezistoru umožní bootování systému a převodník úrovní stále funguje. Při dalším návrhu se tyto signály přesunou mimo piny využívané při bootování.

### <span id="page-24-1"></span><span id="page-24-0"></span>**3.5 RS232**

Na obrázku [3.3](#page-21-4) je patrné vyvedení sběrnice RS232. Pomocí jumperu si uživatel zvolí mezi použitím sběrnice RS232 nebo RS485. U sběrnice RS232 dochází pouze k převodu úrovní signálů za pomoci integrovaného obvodu MAX3232. Převedený signál je pak přiveden rovnou na konektor.

### <span id="page-24-2"></span>**3.6 RS485**

Sběrnice RS485 je vytvořena ze standardu RS232 pomocí převodníku úrovně - obvodu ST3485. Poloduplexní dvouvodičové sériové vedení signálů A a B je převedeno na RxD a TxD 3,3 V. Směr komunikace je řízen signálem RS485-RE/DE přímo z řídicí jednotky. Linku je možné zatížit rezistorem o hodnotě 150 Ω pomocí jumperu. Jako ochrana proti zkratu jsou použity transily.

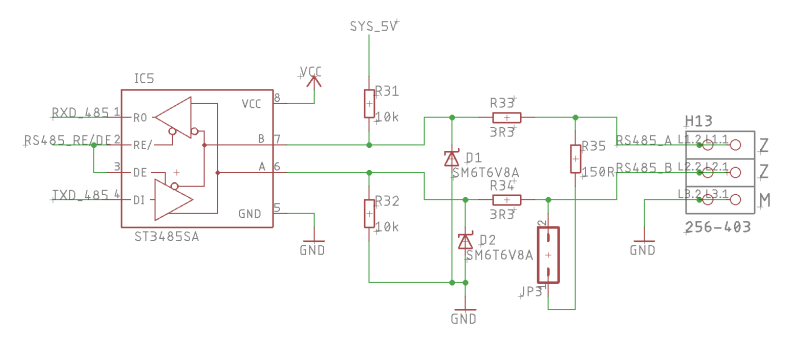

<span id="page-24-5"></span>**Obrázek 3.8.** Zapojení obvodu pro sběrnici RS485

### <span id="page-24-3"></span>**3.7 Spínání relé**

K ovládání relé je použit hradlový budič DRDC3105SOT, který je výrobcem navržen pro ovládání cívek s napájením 3–5 V. Výrobce garantuje velmi dobrou izolaci mezi vstupní a výstupní částí a malý ovládací proud. Přesto, jak je vidět na obrázku [3.9,](#page-24-6) je pro maximální odlehčení výstupního pinu řídicího obvodu zvolen převod mezi 3,3 V a 5 V.

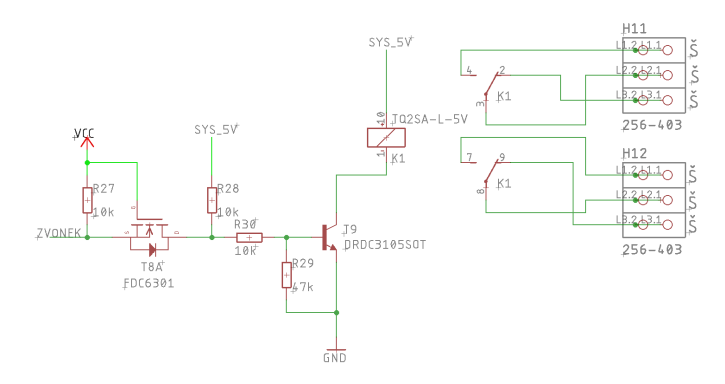

<span id="page-24-6"></span>**Obrázek 3.9.** Zapojení obvodu pro výstupní spínaný obvod

### <span id="page-24-4"></span>**3.8 DS3232**

Jako záloha pro případ výpadku zdrojů časového normálu jsou pro správný chod jednotky použity hodiny reálného času typu DS3232. Tento obvod zaručuje maximální <span id="page-25-1"></span>odchylku času 0,432 s/den (při provozní teplotě -40◦C až 85◦C) a umožní relativně přesný provoz jednotky bez synchronizačního signálu po dobu několika hodin. Obvod je připojen k řídicímu systému sběrnicí I2C. Z výstupu obvodu DS3232 je dále využíván signál o kmitočtu 32 kHz určený k dalšímu využití v řídicím systému.

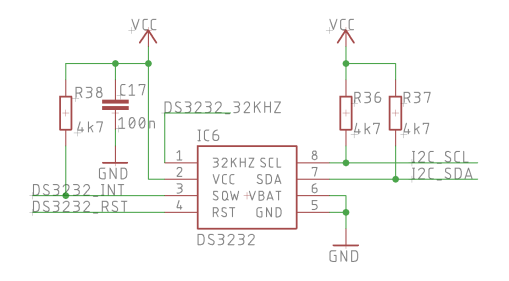

<span id="page-25-4"></span>**Obrázek 3.10.** Zapojení integrovaného obvodu DS3232

### <span id="page-25-0"></span>**3.9 Signalizační LED**

Pro zapojení pomocných signalizačních diod je využit integrovaný obvod DMC56404. Jeho malé rozměry spolu s dvojicí tranzistorů umožní bezpečně a s minimální zátěží výstupních pinů počítače BeagleBone Black ovládat LED diody.

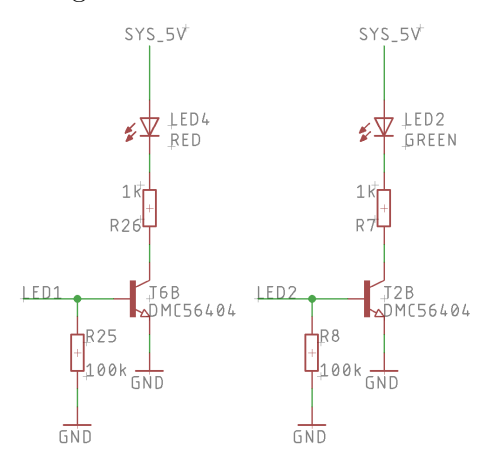

<span id="page-25-5"></span>**Obrázek 3.11.** Zapojení obvodu signalizačních LED diod

### <span id="page-25-2"></span>**3.10 Napájení**

Hodinová ústředna je napájena ze dvou zdrojů napětí. Prvním je zdroj 5 V pro běh celého systému, který by měl být schopen poskytnout proud alespoň 1 A. Druhý zdroj napájí integrovaný obvod TB6568KQ, který dále napájí hodinové linky. Napětí tohoto zdroje je 24 V a při plném běhu hodinových linek může docházet k odběru až 9 A. Konkrétní zdroj bude zvolen podle počtu připojených hodin a jejich proudových nároků.

### <span id="page-25-3"></span>**3.11 Displej, konektory**

Dotykový displej je připojen jednoduchým konektorem přímo k pinům procesoru. Zároveň je k němu připojeno napájení 5 V a GND. Všechny ostatní použité konektory jsou značky WAGO, model 256-40\*. Jedná se o jednoduchý typ konektorů vhodný pro tento koncept.

### <span id="page-26-1"></span><span id="page-26-0"></span>**3.12 Propojení desky plošných spojů a BeagleBone Black**

Propojení desky BeagleBone Black s navrženou deskou hodinové ústředny je uskutečněno pomocí dvou 46 pinových oboustranných kolíků, které jsou nasunuty do dutinkových lišt na desce počítače. Na obrázku [3.12](#page-26-2) si můžeme prohlédnout, na který pin procesoru míří signály hodinové ústředny, na obrázku [3.13](#page-26-3) pak vzhled vyrobené a osazené desky hodinové ústředny.

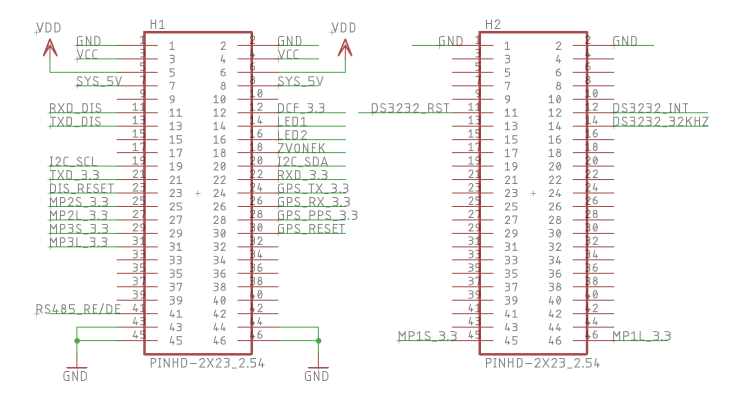

<span id="page-26-2"></span>**Obrázek 3.12.** Propojení signálů mezi Cape a BBB

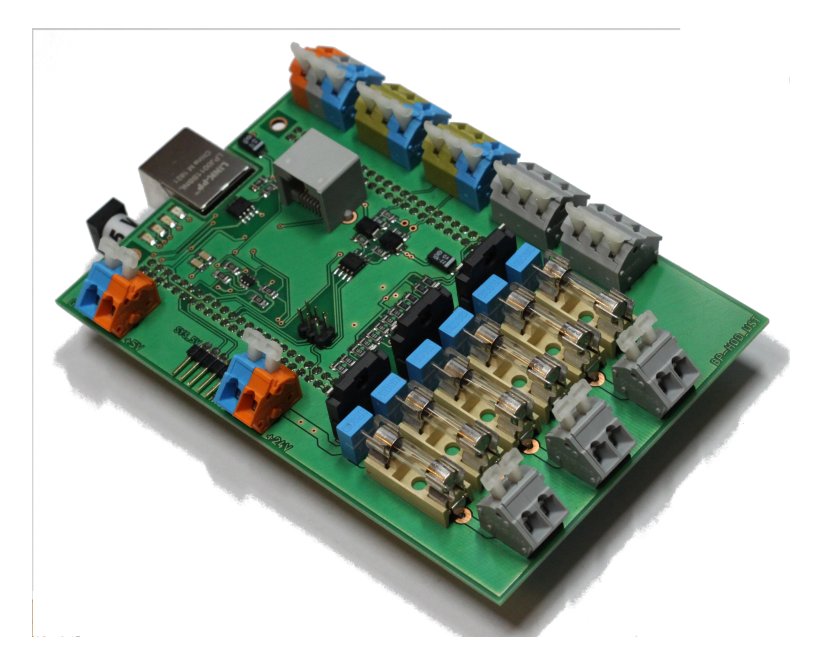

<span id="page-26-3"></span>**Obrázek 3.13.** Vyrobená deska plošných spojů hodinové ústředny

## <span id="page-27-1"></span><span id="page-27-0"></span>**Kapitola 4 BeagleBone Black**

Na začátku práce bylo učiněno důležité rozhodnutí, a to na jakém hardwaru bude hodinová ústředna postavena. Dříve se podobné aplikace tvořily za pomocí mikrokontrolérů, dnes lze stavět na jednodeskových počítačích, které vynikají svým výkonem, uživatelskou přívětivostí a širokou podporou jednoduše dostupnou na internetu. Konečné rozhodnutí padlo na počítač BeagleBone Black, nicméně podobných alternativ existuje velké množství.

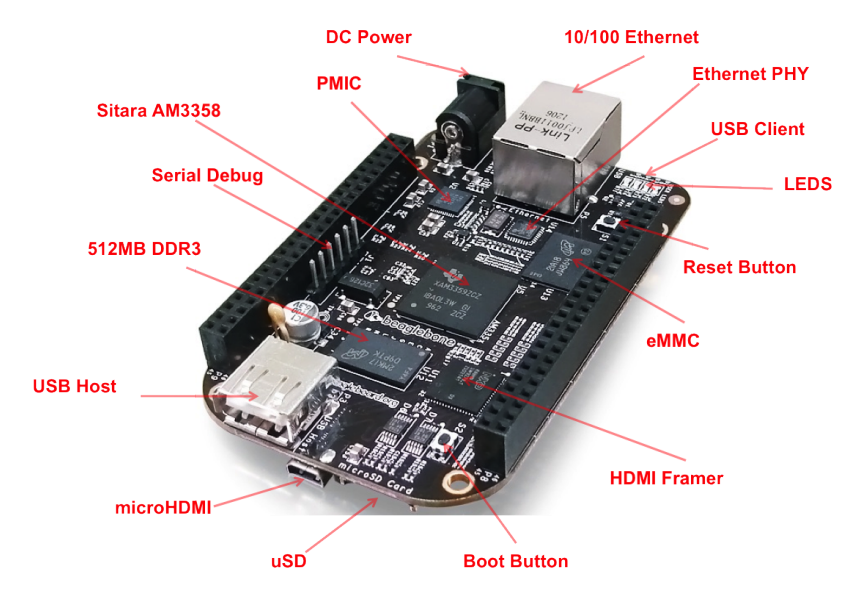

**Obrázek 4.1.** BeagleBone Black [[17\]](#page-51-17)

<span id="page-27-3"></span>BeagleBone Black patří do rodiny open-source jednodeskových počítačů BeagleBoard, za kterými stojí společnost Texas Instruments. Desky z rodiny BeagleBoard jsou zaměřeny jak na výuku programování na školách a pro studenty, tak na vývojáře, kteří na těchto počítačích stavějí své výrobky. Tomu pomáhají zejména dva 46 pinové konektory, ke kterým je možné připojit tzv. Capes – originální nebo vlastní rozšiřující moduly. Díky těmto rozšiřujícím konektorům a velkému množství periferií a sběrnic procesoru jsou možnosti návrhu vlastních zařízení opravdu široké. [[18\]](#page-51-18)

### <span id="page-27-2"></span>**4.1 Parametry**

V tabulce [4.1](#page-28-2) je vypsáno několik základních parametrů BeagleBone Black. Srdcem zařízení je výkonný procesor ARM Cortex-A8, který je součástí integrovaného obvodu SoC (System on Chip) AM3358BZCZ100 od společnosti Texas Instruments. V tomto obvodu se dále nachází multimediální subsystém obsahující např. grafický akcelerátor, paměťový subsystém a programovatelný real-time subsystém (PRU). AM3358 také obsahuje velké množství periferních rozhraní. Většina výstupů procesoru má až osm signálových funkcí, ze kterých lze vybírat. Ne všechny periferie však můžou být spuštěné najednou a

<span id="page-28-1"></span>uživatel musí dát pozor, aby se vzájemně nekryly. K tomu pomáhá utilita firmy Texas Instruments Pin Mux, kde je možné ověřit vlastní konfiguraci. Existuje široká škála možností. K dispozici jsou 4 sady obecných I/O pinů (GPIO), až 6x UART, 3x I2C, 2x SPI. Dvakrát je přítomna i sběrnice CAN a lze vyvést Ethernetový port s rychlostí až 1GBs. Ne všechny periferie však lze použít zároveň. Tabulka s použitelnými módy pinů na konektorech P8 a P9 je uvedena v příloze [C](#page-46-0). [\[18](#page-51-18)],[\[19](#page-52-0)]

| Procesor               | Sitara AM3358BZCZ100 1GHz, 2000 MIPS            |
|------------------------|-------------------------------------------------|
| SDRAM Paměť            | 512MB DDR3L 800MHz                              |
| Flash paměť            | 4GB, 8bit Embedded MMC                          |
| Napájení               | miniUSB, DC Jack nebo 5VDC z Headeru            |
| HS USB 2.0 Host Port   | přes USB1,500mA LS/FS/HS                        |
| HS USB 2.0 Client Port | přes USB0, klientský mód přes miniUSB           |
| Ethernet               | RJ45, 10/100                                    |
| $SD/MMC$ konektor      | microSD , $3.3\mathrm{V}$                       |
| Výstupní napětí        | $5V$ , $3.3V$ , VDD-ADC $(1.8V)$                |
| Periferie              | např. 65x GPIO, 4x UART, 2x I2C, 2x SPI, 2x PRU |

<span id="page-28-2"></span>**Tabulka 4.1.** Vybrané parametry BeagleBone Black [[19\]](#page-52-0).

Důležitá je možnost využití rozšiřujících hardwarových modulů Capes. Ty se připojují pomocí dvou 46 pinových konektorů a dochází k překrytí původního BeagleBone Black. Uživatel může zvolit již vytvořené Capes, které jsou vyrobeny komunitou BeagleBoard, nebo si sestavit vlastní. Dnes jsou k dispozici desítky již vytvořených Capes, jedná se o různé moduly pro displeje, Bluetooth moduly, moduly řízení a další. Vlastní Capes musí brát ohled na možnosti procesoru, přesto má návrhář široké pole působnosti a na základě BeagleBone Black může vytvořit spoustu aplikací. Při správné konfiguraci lze současně připojit až 4 rozšiřující desky najednou. [\[19](#page-52-0)]

#### <span id="page-28-0"></span>**4.2 Srovnání s podobnými produkty**

Podobných zařízení, jakým je BeagleBone Black, je na trhu více. Za průkopníka takových zařízení se považují vývojové kity Arduino, které svým pojetím dovolovaly uživateli tvořit nejrůznější aplikace. Také je lze využít jako platformu pro výuku programování, u studentů se těší velké oblibě. Podobným směrem jako Arduino se vydaly společnosti jako například STMicroelectronics nebo Microchip Technology, které začaly vyrábět vlastní vývojové kity často kompatibilní s deskami Arduino. Čerstvý vítr do této oblasti přinesl jednodeskový počítač Raspberry Pi, který si vydobyl neotřesitelnou pozici v tomto segmentu. Dnes je aktuální jeho třetí derivát Raspberry Pi 3, se kterým srovnám zvolený počítač BeagleBone Black.

Oba přístroje jsou na podobné úrovni, ale každý vyniká v jiné oblasti. Raspberry Pi má výrazně vyšší grafický výkon, tudíž je vhodný na veškeré multimediální aplikace. Jeho velkou výhodou je obrovská komunita uživatelů a dostupná podpora na internetu. BeagleBone má podporu také snadno dostupnou, ve srovnání s Raspberry Pi jde však o zlomek informací. BeagleBone Black naopak vyniká v množnostech dalších rozšíření. Možnosti různých sběrnic a pinů GPIO jsou výrazně širší než u Raspeberry Pi, a tak se BeagleBone stává vhodnější pro embedded aplikace, kdy je možné sestavit složitější zařízení. Osobně na mě Raspberry Pi působí méně profesionálně a pro komerční účely mi přijde vhodnější BeagleBone, ač je nepatrně dražší. [[20\]](#page-52-1) [[19](#page-52-0)]

### <span id="page-29-1"></span><span id="page-29-0"></span>**4.3 Operační systém**

Softwarovým základem každého počítače je operační systém. Pro BeagleBone Black lze použít operační systémy s jádrem Linux nebo s jádrem Windows CE. Troufnu si tvrdit, že drtivá většina uživatelů si zvolí operační systém Linux, neboť licence Windows jsou zpoplatněny. V této práci se zabývám pouze operačním systémem Linux.

Linux je operační systém unixového typu s volně dostupnými zdrojovými kódy (opensource). To je v oblasti návrhu velká výhoda, neboť uživatel může na systému cokoliv změnit a upravit ho tak podle svých přání. Linux umožňuje multitasking (běh více úloh najednou) a připojení více uživatelů k systému. Operační systém je šířen v distribucích. Pro potřeby počítače BeagleBone Black je vhodné využít některou již sestavenou distribuci pro malé počítače. Do této skupiny patří hned několik distribucí: [[21](#page-52-2)],[[18\]](#page-51-18)

- **.**Distribuce Android je populární operační systém určený zejména pro mobilní telefony nebo tablety. Existuje verze určená pro BeagleBone Black, ta je však bez oficiální podpory, neboť ji vytvářela jen skupina fanoušků. [[22\]](#page-52-3)
- **.**Distribuce Angstrom je určena pro malá embedded zařízení. Jedná se o uživatelsky přívětivý operační systém oblíbený pro své diagnostické vlastnosti. [[23\]](#page-52-4)
- **.**Distribuce Debian je u desek BeagleBone nejčastěji používaná. Vyniká svou stabilitou a uživatelskou přívětivostí. Díky své rozšířenosti má Debian velmi širokou a jednoduše dostupnou podporu. Za výhodu lze považovat i předinstalované grafické prostředí. V případě potřeby je možné provést upgrade distribuce Debian na distribuci Machinekit. Tato distribuce není tak obecná jako Debian a je využívána pro řízení strojů, díky přítomnosti prostředí pro řízení v reálném čase. [\[24](#page-52-5)]

Po zvážení pro a proti jednotlivých výše uvedených distribucí jsem se rozhodl použít distribuci Debian.

### <span id="page-29-2"></span>**4.4 Nastavení**

Pro správné fungování hodinové ústředny je nejprve nutné BeagleBone Black správně nakonfigurovat. Tato část práce může sloužit jako obecný návod pro práci s BeagleBone Black.

#### <span id="page-29-3"></span>**4.4.1 Instalace operačního systému**

Z oficiálních internetových stránek výrobce<sup>1</sup> je nutné stáhnout obraz operačního systému Debian, který je určen pro zařízení BeagleBone Black. Z tohoto souboru vytvoříme bootovatelnou SD paměťovou kartu, která musí mít kapacitu nejméně 4 GB. Ke správnému naformátování paměťové karty slouží například utilita Etcher, která je volně dostupná na internetu<sup>2</sup>. Bootování systému z paměťové karty provedeme následujícím způsobem: do vypnuté desky BeagleBone Black vsuneme paměťovou kartu a během připojení napájení k desce budeme mít stisknuté tlačítko *BOOT BUTTON* (viz. obrázek [4.1\)](#page-27-3). [[25\]](#page-52-6)

Pro komunikaci s BeagleBone Black je možné využít protokolu SSH. K tomu musíme spojit desku s počítačem pomocí Ethernetového nebo USB kabelu a stáhnout si utilitu, které slouží jako SSH klient — například program Putty<sup>3</sup>. Zařízení je dostupné na IP adrese *192.168.7.2*. Po připojení zařízení je vyžadováno přihlášení. Základní uživatelské

<sup>1</sup> <http://beagleboard.org/latest-images>

 $<sup>2</sup>$  <https://etcher.io/></sup>

 $^3$  https://www.chiark.greenend.org.uk/~sgtatham/putty/latest.html

<span id="page-30-1"></span>jméno je *debian* a základní heslo je *temppwd*. Jakmile je uživatel úspěšně přihlášen, může ověřit verzi svého operačního systému pomocí příkazu *uname -a*. [\[18](#page-51-18)][\[25](#page-52-6)]

Některé činnosti v systému vyžadují vyšší oprávnění. V takovém případě je potřeba přihlásit se jako tzv. superuživatel. K tomu slouží příkaz *sudo su*. Opět je vyžadováno heslo, které je opět *temppwd*.

#### <span id="page-30-0"></span>**4.4.2 Konfigurace operačního systému**

V některých případech je důležité přenastavit konfiguraci spouštění operačního systému. Ta se definuje v souboru */boot/uEnv.txt*. Zde můžeme upravit několik zásadních aspektů, soubor totiž určuje, jak se BeagleBone Black spustí a nakonfiguruje při bootování samotného systému. Tento soubor je možné otevřít v kterémkoli textovém editoru. Pro vypálení obrazu operačního systému z paměťové karty do integrované paměti eMMC je potřeba v souboru *uEnv.txt* odstranit znak označující komentář před následujícím řádkem:

```
##enable BBB: eMMC Flasher:
#cmdline=init=/opt/scripts/tools/eMMC/init-eMMC-flasher-v3.sh
```
a v souboru zanechat zápis:

```
##enable BBB: eMMC Flasher:
cmdline=init=/opt/scripts/tools/eMMC/init-eMMC-flasher-v3.sh
```
Pomocí příkazu *sudo reboot* pak restartujeme systém. Ten při následném zapnutí začne vypalovat obraz z paměťové karty do integrované eMMC paměti. Tento proces může trvat několik desítek minut.

Protože jsou některé piny procesoru alokované pro určitou funkci (např. pro obsluhu HDMI), může docházet ke konfliktu s vlastním využití těchto pinů. Přehled funkcí jednotlivých pinů je k dispozici v tabulkách v příloze [C.](#page-46-0) Alokované funkce je možné deaktivovat v souboru *uEnv.txt*. Tam je již připravená sekvence řádků, kdy každý z nich ovládá jinou alokovanou funkci a pomocí odstranění znaku komentáře u příslušného řádku konkrétní funkci deaktivujeme:

```
#disable_uboot_overlay_emmc=1
disable_uboot_overlay_video=1
disable uboot overlay audio=1
#disable_uboot_overlay_wireless=1
#disable_uboot_overlay_adc=1
```
V případě mé práce bylo nutné deaktivovat funkci pro obsluhu video (HDMI) a audio pinů, protože je využívám jako standardní GPIO piny. Řádky s příslušnou deaktivací jsem tak nechal bez znaku komentáře.

#### <span id="page-30-2"></span>**4.4.3 Konfigurace GPIO a jiných periferií**

Konfigurovat jednotlivé piny GPIO lze buď přímo z operačního systému, nebo již při bootování za pomoci tzv. Device Tree. Každý pin je označen jedinečným číslem, které lze vypočítat podle následujícího vzorce:

$$
GPIOxyy = (x \cdot 32) + yy = GPIOzz \tag{1}
$$

*GPIOxyy* je označení GPIO pinu dle výrobce, *GPIOzz* je označení GPIO pinu v souborovém systému operačního systému. Například pin na pozici konektoru P9–14 je označen jako *GPIO1[18]*. Po provedení uvedeného výpočtu dostaneme tvar *GPIO50*. V tomto ohledu je velmi nápomocna tabulka v příloze [C](#page-46-0). [[18\]](#page-51-18)

<span id="page-31-1"></span>4. BeagleBone Black **. . . . . . . . . . . . . . . . . . . . . . . . . . . . . . . . . . . . . . . . .**

Pokud zůstaneme u pinu *GPIO50* a budeme ho chtít nakonfigurovat např. jako výstupní pin s logickou úrovní *log 0*, budeme postupovat podle následující sekvence příkazů napsaných do příkazové řádky:

```
echo 50 > /sys/class/gpio/export
echo out > /sys/class/gpio/gpio50/direction
echo 0 > /sys/class/gpio/gpio50/value
```
První příkaz nám vyexportuje tento pin a dovolí nám jeho používání. Druhý příkaz určí, zda se jedná o vstup nebo výstup pomocí argumentů *in / out*. Třetí příkaz pak určuje logickou hodnotu výstupu. [[18\]](#page-51-18)

Další možností, jak správně nakonfigurovat používané piny, a jedinou možností, jak konfigurovat další periferie (např. datové sběrnice), je sestavení souboru zvaného Device Tree. Jedná se o textový soubor, který popisuje hardwarovou konfiguraci procesoru. Obsahuje seznam konfigurací všech pinů a periferií pro správnou funkčnost vytvořené Cape, která je připojena k desce BeagleBone Black. Konfigurace pinu se definuje podle jeho adresy a 7 bitového kódu, který je převeden do hexadecimální soustavy. Následující tabulka ukazuje význam 7bitové kódu:

|              |                        | <b>GPIO Settings</b>                                                    |                        |               |
|--------------|------------------------|-------------------------------------------------------------------------|------------------------|---------------|
| Bit 6        | Bit 5                  | <b>Bit 4</b>                                                            | <b>Bit 3</b>           | Bit 2,1,0     |
| Slew Control | <b>Receiver Active</b> | Pullup/Pulldown                                                         | Enable Pullup/Pulldown | Mux Mode      |
| 0 Fast       | 0 Disable              | 0 Pulldown select                                                       | 0 Enabled              | 000 Mode 0 to |
| 1 Slow       | 1 Enable               | 1 Pullup select                                                         | 1 Disabled             | 111 Mode 7    |
|              |                        | e.g. OUTPUT GPIO(mode7) 0x07 pulldown, 0x17 pullup, 0x?f no pullup/down |                        |               |
|              |                        | a a THOUT COTO/wada7) Ou27 au11deae Ou27 au11us Ou34 as au11us/deae     |                        |               |

<span id="page-31-0"></span>**Obrázek 4.2.** Tabulka pro nastavení funkce pinů GPIO [[18\]](#page-51-18)

Je tedy možné definovat mód, ve kterém pin pracuje, dále zda bude mít pin pull-up rezistor, pull-down rezistor nebo nebude mít žádný rezistor, a zda se bude jednat o vstup nebo výstup. Pro návod, jak správně sestavit Device Tree, čtenáře odkážu na knihu Dereka Molloye  $\lceil 18 \rceil$  a na jeho internetový blog $^1$ , kde je vše přehledně vysvětleno a pochopení celé oblasti usnadní přiložené video.

Sestavený soubor Device Tree s příponou *\*.dts* je potřeba přeložit do binární verze. K tomu slouží příkaz:

```
dtc -O dtb -o DEVICE-TREE-00A0.dtbo -b 0 -@ DEVICE-TREE.dts
```
Přeložený soubor přesuneme do složky */lib/firmware*. V této složce se kromě našeho nahraného souboru nachází další již připravené Device Tree. Jedná se o soubory Device Tree, které spouští různé periferie, například UART, I2C nebo SPI. Pokud chceme některý z uvedených Device Tree spustit při bootování systému, musíme opět upravit soubor *uEnv.txt*. Tentokrát do souboru zapíšeme, které Device Tree se mají spouštět:

```
uboot_overlay_addr0=/lib/firmware/DEVICE-TREE.dtbo
uboot_overlay_addr1=/lib/firmware/UART1.dtbo
uboot_overlay_addr2=/lib/firmware/I2C2.dtbo
uboot_overlay_addr3=/lib/firmware/<file3>.dtbo
```
Takto pozměněný zápis zajistí, že se při spuštění systému načte náš Device Tree, UART1 a I2C2. Umístění jednotlivých sběrnic je možné zjistit z tabulek v příloze [C.](#page-46-0)

V tento moment máme BeagleBone Black správně nakonfigurovaný a můžeme pokročit k psaní softwaru.

 $^{\rm 1}$  <http://derekmolloy.ie/gpios-on-the-beaglebone-black-using-device-tree-overlays/>

## <span id="page-32-1"></span><span id="page-32-0"></span>**Kapitola 5 Software hodinové ústředny**

V této kapitole je vysvětleno, jak se programově obsluhují základní rutiny pro chod hodinové ústředny. Nejprve jsou demonstrovány hlavní výhody použití linuxového počítače namísto dříve používaného mikrokontroléru. V druhé části kapitoly je popsán program řízení hodinové ústředny.

### <span id="page-32-2"></span>**5.1 Synchronizace času**

Velké zjednodušení při realizaci hodinové ústředny nám umožní aplikace běžící na pozadí operačního systému. Pomocí nich je možné synchronizovat systémový čas a ten již pouze volat z programu. Odpadá tím nutnost poměrně složitých přerušení v programu, kdy je nutné zařídit, aby procesor v momentě synchronizace času s jedním ze zdrojů časového normálu nebyl vytížen jinými instrukcemi.

Pro synchronizaci času na pozadí je stěžejní správný chod aplikace Chrony, která se stará o veškeré záležitosti v oblasti času. Tato aplikace umožňuje používat jako zdroj časového normálu všechny tři výše zmiňované možnosti a sama si z nich vybírá v daný moment nejpřesnější zdroj. Možnost synchronizace času pomocí NTP serverů umožňuje Chrony sám od sebe, ke čtení signálu z GPS a DCF77 jsou potřeba další pomocné aplikace, jak bude vysvětleno dále.

Dojde-li k výpadku zdroje časového normálu, přechází Chrony automaticky na jiný použitelný zdroj. V případě výpadku všech zdrojů času najednou aplikace Chrony sama komunikuje s hodinami reálného času DS3232. Aplikace Chrony tedy využívá přesnou časovou referenci po dobu trvání výpadku zdrojů časového normálu a zajišťuje správný chod ústředny. Tím je vyřešena otázka nouzového provozu při výpadku jednoho nebo více zdrojů časového signálu.

#### <span id="page-32-3"></span>**5.1.1 Další nastavení BeagleBone Black**

Jak již bylo zmíněno, synchronizaci času pomocí NTP serveru umožňuje Chrony v již v základní konfiguraci. Pro správné získání času z GPS a DCF77 je však nutná implementace dalších aplikací běžících na pozadí. Pro GPS jsou to aplikace *GPSD*, *GPSD-CLIENTS* a *PPS-TOOLS*, pro DCF77 aplikace *RADIOCLK*. V této práci je popsána pouze instalace aplikací pro obsluhu GPS. Analogicky je možné instalovat také aplikaci pro obsluhu DCF77.

Pro zahájení implementace aplikací pro synchronizaci času je nejprve nutné stáhnout aplikaci Chrony a správně ji nainstalovat. K tomu slouží následující příkazy:

```
git clone git://git.tuxfamily.org/gitroot/chrony/chrony.git
./configure
make
make install
```
V dalším kroku je potřeba zařídit spuštění aplikace již při startu systému úpravou souboru *chronyd.service* a správně upravit konfigurační soubor, ve kterém Chrony zjišťuje, jaké úkony má vykonávat. To se provede podle následující dvojice příkazů:

```
nano /etc/chrony.conf
nano /lib/systemd/system/chronyd.service
```
Při tvorbě konfiguračního souboru je vhodné nastudovat dokumentaci k aplikaci na webových stránkách Chrony<sup>1</sup>.

Dále je nutné pomocí následujících příkazů stáhnout již zmíněné aplikace:

```
apt-get install gpsd
apt-get install gpsd-clients
apt-get install pps-tools
```
Následuje vytvoření Device Tree pro obsluhu PPS (Pulse Per Second) a nastavení jeho načítání již při bootování. Návod pro vytváření Device Tree je uveden v kapitole [4.4.3](#page-30-2) a Device Tree vytvořený pro obsluhu PPS je k nalezení v příloze [D](#page-48-0). Spolu s tímto Device Tree je nutné ke spouštění při bootování přidat již připravené Device Tree pro obsluhu sériové linky UART.

Pomocí příkazu *nano /lib/systemd/system/gpsd.service* vytvoříme textový soubor, který zařídí spuštění služby při každém zapnutí. Poslední nutností je úprava souboru */etc/default/gpsd*, kde do kolonky *DEVICE:* přiřadíme příslušný UART pro čtení dat z GPS.

Výše popsané úpravy zajistí správný chod aplikace Chrony a uvedených aplikací pro obsluhu GPS. Ten je možné ověřit pomocí následujících příkazů:

```
systemctl status chronyd/gpsd //ukáže stav aplikace v pozadí
cgps /dev/ttyS1 //vypíše veškerá data přijímaná z GPS
grep ocp /proc/interrupts //vypíše přerušení PPS
ppstest /dev/pps1 //vypíše příchozí sekundy PPS
chronyc
--> sources //vypíše zdroje časového normálu pro synchronizaci
--> tracking //vypíše podrobné údaje o přijímaném signálu
```
Při správné konfiguraci aplikace Chrony a provedení výše uvedených kroků se systémový čas synchronizuje buď pomocí GPS nebo NTP, bez nutnosti dále zasahovat do procesů synchronizace. Analogickým způsobem instalace aplikace *RADIOCLK* lze přidat také synchronizaci pomocí signálu DCF77.

Tento postup řešení má řadu dalších výhod. Aplikace Chrony umožňuje při synchronizaci času pomocí GPS použít hodinovou ústřednu také jako NTP server (nikoli pouze jako NTP klient). Vyžaduje to pouze úpravu konfiguračního souboru. Další výhodou je možnost nastavit v operačním systému Debian místní časové pásmo, kdy se přijímaný čas UTC automaticky převádí do místního času. Tím odpadá starost o řízení přepínání mezi letním a zimním časem. Nastavení místního časového pásma se provede pomocí příkazu:

dpkg-reconfigure tzdata

### <span id="page-33-0"></span>**5.2 Obsluha hodinové linky**

V této kapitole jsou popsány pouze základní rutiny obsluhy, neboť výsledná konfigurace hodinové ústředny zatím není známa. Po odevzdání práce v lednu 2018 se uskuteční jednaní mezi společností ELTRON s.r.o. a koncovým zákazníkem, kde se dohodnou podrobnosti výsledné konfigurace hodinové ústředny. Program je tak omezen na zadávaní údajů od uživatele pomocí konzole operačního systému Debian. Program dále řídí hodinové linky s funkcí automatického nastavení času na lince.

<sup>1</sup> <https://chrony.tuxfamily.org/documentation.html/>

#### <span id="page-34-1"></span><span id="page-34-0"></span>**5.2.1 Ovládaní pinů GPIO z programu**

V celém kódu je použito ovládání pinů GPIO z programu. Z následujících řádků je patrné, jakým způsobem dochází k jejich ovládání. Nejprve je uvedena inicializace pinů GPIO, v dalším kroku pak nastavování hodnoty pinů GPIO:

```
int LED1 fd = -1;
static void gpio_init(void)
{
int res, fd;
char buf[255];
// enable all GPIO banks
res = chmod("/sys/class/gpio/export", S_IWGRP);
fd = open("/sys/class/gpio/export", O_WRONLY);
res = write(fd, "50", 3);close(fd);
// set pin direction
fd = open("/sys/class/gpio/gpio50/direction", O_WRONLY);
write(fd, "out", 3);close(fd);
// init pin write VALUE descriptors
LED1_fd = open("/sys/class/gpio/gpio50/value", O_WRONLY);
}
```

```
void gpio_set(int fd, int value)
\left\{ \right.if(vvalue == 0)write(fd, "0", 1);
else
write(fd, "1", 1);
}
gpio_init();
gpio_set(LED1_fd, 1); //příklad využití
```
#### <span id="page-34-2"></span>**5.2.2 Začátek programu**

K zadání času, na který je nastavena hodinová linka, dochází pouze na začátku programu z konzole operačního systému Debian. Po získání informací o stavu linky program začíná nekonečný cyklus. Na začátku každého cyklu program získá lokální čas systému, který je již synchronizovaný s časovým normálem, a ihned ho porovná s časem nastaveným na lince. Zde uvedená činnost programu je zapsaná takto:

```
int main(int argc, char** argv)
... //deklarace proměnných
printf("pocet hodin na lince:");
scanf("%d", &lm_hour); //získíná dat o počtu hodin nastavených na lince
printf("pocet minut na lince:");
scanf("%d", &lm_min); //získíná dat o počtu minut nastavených na lince
while (1) {
time_t t = time(NULL);
struct tm tm = *localtime(&t);
if (lm_hour == tm.tm_hour && lm_min == tm.tm_min)
```
#### <span id="page-34-3"></span>**5.2.3 Řízení hodinové linky**

Podmínka na konci kódu uvedeného v kapitole [5.2.2](#page-34-2) dělí program na dvě části. Pokud je čas nastavený na lince stejný jako reálný čas v daný okamžik (tzn. že hodiny ukazují <span id="page-35-1"></span>5. Software hodinové ústředny **. . . . . . . . . . . . . . . . . . . . . . . . . . . . . . . . . . . . .**

správný čas), program začne kontrolovat, zda již nastala 59. vteřina minuty. V 59. vteřině minuty se posílá buď sudý nebo lichý pulz podle toho, která minuta právě běží, a čas na hodinách se tak posouvá o jednu minutu. V každé jiné vteřině minuty program projde až na konec stále se opakujícího cyklu, opět načítá systémový čas a porovnává ho s časem na hodinové lince.

```
if (lm hour == tm.tm hour && lm min == tm.tm min) //počáteční podmínka
{
if (tm.tm_sec == 59) //při 59. vteřině se postupuje dále
{ //při jiných vteřinách se jde na začátek programu
if (tm.tm min % 2 == 0) //pro sudé minuty se posílá sudý pulz
\left\{ \right.gpio_set(MP3S_fd, 1);
usleep(1000000);
gpio_set(MP3S_fd, 0);
}
else /pro liché minuty se posílá lichý pulz
\left\{ \right.gpio_set(MP3L_fd, 1);
usleep(1000000);
gpio_set(MP3L_fd, 0);
}
lm_min++; //aktualizace času nastaveného na hod. lince
if (lm min == 60){
lm_hour++;
lm min = 0;
if (\text{lm\_hour} == 24){
lm\_hour = 0;}
}
}
}
```
#### <span id="page-35-0"></span>**5.2.4 Řízení dobíhání hodin**

Pokud podmínka uvedená na konci kódu v kapitole [5.2.2](#page-34-2) není splněna, tedy čas nastavený na hodinové lince neodpovídá reálnému času v daný moment, hodiny přejdou do režimu, ve kterém linka dohání reálný čas. Na začátku je uveden příkaz pro převedení do dvanáctihodinového cyklu. Dále je spočítaný počet pulzů, které linka obdržela od půlnoci a počet pulzů, které odpovídají reálnému času od půlnoci. Porovnáním těchto hodnot je zjištěno, kolik pulzů je nutné hodinám poslat, aby opět ukazovaly správný čas. Tento počet pulzů se v následném kroku hodinám dodá. V některých případech je rychlejší nechat linku čekat až se její čas bude rovnat reálnému času, než ji dohánět. Tato situace nastává v případě, kdy je čas na lince o 23 minut nebo méně napřed oproti času reálnému. Doba čekání je v tomto případě kratší než doba, kterou by trvalo dohánění linky. V ostatních případech je výhodnější linkou dohánět skutečný čas.

```
else
{
if (tm.tm_hour > 12){
tm\_hod = tm.tm\_hour - 12;}else{
```

```
tm_hod = tm.tm_hour;
}if (lm_hour > 12){
lm\_hod = lm\_hour - 12;}else{
lm_hod = lm_hour;
}
rcas = ((tm\_hod * 60) + tm.tm.min);lcas = ((lm\_hod * 60) + lm\_min);cas\_dif = rcas - lcas;if (cas dif > 0){
p_pulzu = cas_dif;
}else{
p\_pulzu = 720 + cas\_dif;}
if (p\_pulzu > 696){}
else
{
for (size_t i = 0; i < p_pullzu; i++){
if (\text{lm\_min} % 2 == 0){
gpio_set(MP3S_fd, 1);
usleep(1000000);
gpio_set(MP3S_fd, 0);
}else{
gpio_set(MP3L_fd, 1);
usleep(1000000);
gpio_set(MP3L_fd, 0);
}
lm_min++;
if (lm min == 60){
lm_hour++;
lm\_min = 0;if (\text{lm\_hour} == 24) {
lm_hour = 0;}
}
usleep(1000000);
}
}
}
```
Tímto programem je zařízen autonomní chod ústředny. Pro větší přehlednost napsaných kódů je v příloze [E](#page-49-0) uveden celý program formou screenshotů z vývojového prostředí Visual Studio.

### <span id="page-36-0"></span>**5.3 Výsledný software**

Po dohodě o výsledné konfiguraci hodinové ústředny s koncovým zákazníkem bude vyvinut obsluhující software, který bude postaven na univerzálně použitelných základech uvedených v této kapitole. Na obrázku [5.1](#page-37-0) je znázorněn průběh takového softwaru.

<span id="page-37-1"></span>5. Software hodinové ústředny **. . . . . . . . . . . . . . . . . . . . . . . . . . . . . . . . . . . . .**

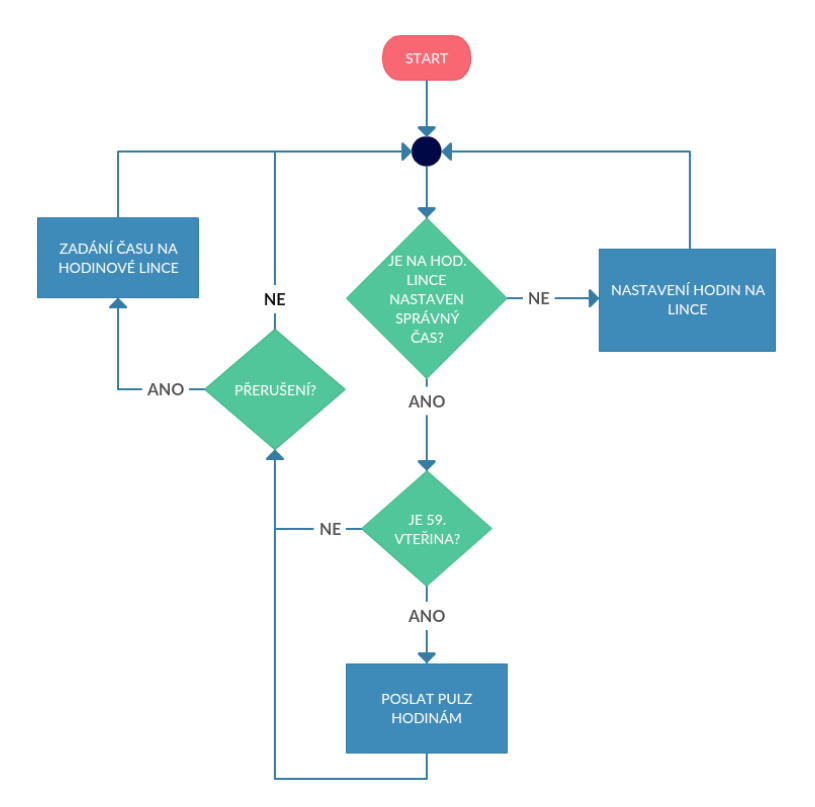

<span id="page-37-0"></span>**Obrázek 5.1.** Vývojový diagram softwaru

## <span id="page-38-1"></span><span id="page-38-0"></span>**Kapitola 6 Výsledný produkt**

### <span id="page-38-2"></span>**6.1 Volitelné konfigurace**

Koncept hodinové ústředny umožňuje sestavit různé konfigurace výsledného produktu, aniž by bylo potřeba měnit hardwarový základ. Je pouze na volbě zákazníka, kterou konfiguraci si zvolí. Jedná se o výrobu na zakázku a o volném prodeji se zatím neuvažuje. Při výběru vhodné konfigurace je však nutné přihlédnout k některým omezením. Taková omezení mohou nastat při výběru zdroje či zdrojů časového normálu nebo při volbě ovládání hodinové ústředny.

Prvním limitujícím faktorem je špatná přístupnost zařízení. Pokud bude výrobek umístěn v místě, kam se lze těžko dostat, bude nevhodné zvolit ovládání pomocí dotykového displeje. V takové situaci je vyhovující řešení s ovládáním přes webové rozhraní.

Omezení způsobí také nedostupná internetová síť nebo nepřivedený ethernetový kabel v místě umístění ústředny, a to ze dvou důvodů. Za těchto podmínek není možné systém ovládat skrz webové rozhraní a jediným řešením je dotykový displej. Nepřítomnost internetového připojení také zabraňuje použití NTP serveru jako zdroje časového normálu.

Zbylé dva zdroje časového normálu jsou naopak závislé na dostatečně kvalitním příjmu signálu. Přijímací modul GPS by měl být umístěn v těsné blízkosti okna nebo ideálně mimo budovu s dostatečným výhledem na oblohu. Takto umístěný GPS modul je pak použitelný kdekoliv na světě. Příjem DCF77 je teoreticky možný i uvnitř budov, nicméně pokud budova stíní radiové vlny, může být příjem problematický. Z tohoto důvodu není doporučeno přijímač instalovat do útrob budovy. S rostoucí vzdáleností od vysílače ve Frankfurtu nad Mohanem navíc intenzita signálu slábne a příjem je o to komplikovanější.

Pokud odhlédneme od výše zmíněných omezení, má zákazník možnost poskládat si zařízení odpovídající jím zvolené aplikaci. Na výběr má ze tří různých zdrojů časového normálu, přičemž je možné kombinovat více zdrojů najednou, což zajišťuje ochranu proti výpadku jednoho ze zdrojů. Pokud si zákazník vybere GPS nebo DCF77, bude ústředna dodána i s příslušným přijímačem. Kromě zdroje časového normálu tvoří další nedílnou součást hodinové ústředny výstupní hodinové linky. Ty je podle rozsahu aplikace možné zvolit až tři.

Zcela dobrovolná je možnost implementace dalších nabízených částí. Zákazník může využít spínaného výstupu. V případě potřeby komunikace s dalšími zařízeními je možné ústřednu doplnit sériovými linkami RS232 a RS485. K dispozici je také zálohování přesného času po dobu výpadku pomocí integrovaného obvodu DS3232 s přesným teplotně kompenzovaným krystalem. Možné je i použití hodinové ústředny jako NTP serveru. Možnosti konfigurace jsou shrnuty v tabulce [6.1](#page-39-2).

Podle vybrané konfigurace bude deska hodinové ústředny osazena příslušnými součástkami a zařízení bude vybaveno příslušným softwarem. Dle množství využitých funkcí bude také upravena cena výrobku s ohledem na náklady vynaložené při realizaci a na použité technologie. Tvorba ceny však již není v kompetenci autora.

<span id="page-39-1"></span>

| Povinná výbava:                    |                                         |
|------------------------------------|-----------------------------------------|
| Zdroje časového normálu:           | <b>GPS</b>                              |
|                                    | DCF77                                   |
|                                    | NTP server                              |
| Počet výstupních hodinových linek: | max. 3x                                 |
| Způsob ovládání:                   | dotykový displej                        |
|                                    | webové rozhraní                         |
| Volitelná výbava:                  |                                         |
|                                    | spínaný obvod                           |
|                                    | sériová linka RS232                     |
|                                    | sériová linka RS485                     |
|                                    | zálohování přesného času (obvod DS3232) |
|                                    | NTP server                              |
|                                    |                                         |

<span id="page-39-2"></span>**Tabulka 6.1.** Možné konfigurace hodinové ústředny.

### <span id="page-39-0"></span>**6.2 Ověření funkčnosti**

Ověření funkčnosti vyrobeného zařízení bylo vykonáno ve dvou krocích. Nejprve byla kontrolována pouze vyrobená deska plošných spojů bez připojení k počítači BeagleBone Black, později již hotové zařízení jako celek. V následujících odstavcích je popsán průběh testování.

Samostatná deska plošných spojů byla připojena k laboratornímu zdroji s napětím 5 V a 9 V. Z dalšího napájecího zdroje bylo odebíráno napětí 3,3 V a pomocí tohoto napětí byly k pinům na konektorech připojovány logické hodnoty stejným způsobem, jako je v běžném provozu připojuje procesor. Tímto způsobem byla ověřena funkčnost výstupů hodinových linek, signalizačních LED diod, přívodu napájení modulu GPS a spínaného výstupu. V rámci tohoto testování nebyla odhalena žádná chyba.

Druhá část ověřování byla provedena ovládáním pinů z konzole operačního systému Debian na počítači BeagleBone Black. Postup pro ovládání pinů procesoru GPIO a používání sběrnic je popsaný v kapitole [4.4.3](#page-30-2). Tímto způsobem bylo opět možné ověřit funkčnost všech výše uvedených částí a především správnou komunikaci vytvořené desky plošných spojů s počítačem BeagleBone Black. V této části ověřování byl objeven konflikt funkcí na pinech 45 a 46 na konektoru P8. Bližší informace k problému i postup jeho řešení je uveden v kapitole [3.4](#page-22-0).

Funkčnost hardwaru výsledného zařízení byla ověřena ve dvou fázích a je tedy možné konstatovat, že zařízení bude po implementaci softwaru připraveno k případnému prodeji.

## <span id="page-40-1"></span><span id="page-40-0"></span>**Kapitola 7 Závěr**

Cílem mé práce bylo seznámit se se způsobem, jakým je možné vzdáleně řídit elektronické hodiny, a následně provést návrh řídicí jednotky, která by obsluhovala hodinové linky a řídila tak elektronické hodiny. Časový normál měl být získáván pomocí služeb DCF, GPS a NTP serveru. Hlavním cílem této práce bylo celý projekt realizovat dle zadání a prověřit jeho vlastnosti.

Ve druhé kapitole jsem popsal parametry navržené hodinové ústředny. Uvedl jsem zde, jaké typy elektronických hodin existují a popsal jsem možnosti jejich vzdáleného řízení. Pro pochopení kontextu získávání časového normálu byly uvedeny základní informace o jednotlivých službách využívaných k jeho získávání. Také jsem zde teoreticky popsal funkce, jimiž je navržené zařízení vybaveno. V poslední části jsou diskutovány možné oblasti využití a porovnání hodinové ústředny s podobnými výrobky konkurence.

Detaily jednotlivých hardwarových řešení jsem přiblížil v následující kapitole. U každého funkčního bloku ústředny jsem uvedl základní vysvětlení jeho funkce a text doplnil obrazovými přílohami z programu EAGLE, na kterých je možné prohlédnout si podrobnosti zapojení. Na závěr této kapitoly jsem umístil fotografii již vyrobené a osazené desky plošných spojů hodinové ústředny.

Ve čtvrté kapitole práce jsem se zabýval popisem jednodeskového počítače Beagle-Bone Black. Nejprve jsem zařízení představil a uvedl jeho základní parametry. Následně jsem ho porovnal s konkurenčním výrobkem Raspberry Pi. Dále jsem se vyjádřil k tomu, proč jsem se rozhodl právě pro BeagleBone Black. V praktické části kapitoly jsem popsal instalaci operačního systému Debian do BeagleBone Black a jeho následnou konfiguraci. Vysvětlil jsem také, jak ovládat piny GPIO.

V páté kapitole věnované softwaru jsem přiblížil programovou obsluhu hodinové ústředny. Zabýval jsem se synchronizací času na pozadí pomocí aplikace Chrony, která je zároveň schopná zajistit nouzový chod zařízení. Uvedl jsem praktický návod k instalaci rozšiřujících aplikací pro získávání časového normálu pomocí GPS. V další části jsem rozebral jednotlivé bloky programu pro řízení hodinové ústředny. K tomu jsou přidány části kódů programu pro lepší představu o jeho funkci.

V závěrečné kapitole jsem se věnoval popisu možností konfigurace hodinové ústředny. Do tabulky [6.1](#page-39-2) jsem shrnul možnou výbavu výrobku. V poslední části jsem se zabýval ověřením funkčnosti vyrobeného zařízení.

Výsledná hodinová ústředna splňuje hardwarové nároky žádané zadáním a rozšiřuje je o množství dalších funkcí, jako je například možnost ovládání školního zvonění nebo komunikace po sériových linkách. Troufám si tvrdit, že se mi podařilo vytvořit použitelné zařízení, které dobře poslouží jako prototyp k finálnímu výrobku. Případné změny se provedou jen v konstrukčních částech návrhu tak, aby zařízení bylo možné uschovat do krabičky a mělo tak potřebnou ochranu proti mechanickému poškození.

Kam se nyní bude projekt vyvíjet odkryje chystané jednání firmy ELTRON s.r.o. s koncovým zákazníkem. Podle jeho požadavků bude sestavena konfigurace hodinové ústředny a upraven příslušný software. Sepsáním práce pro mě projekt nekončí a budu s

7. Závěr **. . . . . . . . . . . . . . . . . . . . . . . . . . . . . . . . . . . . . . . . . . . . .**

firmou nadále spolupracovat. Do budoucna by pro firmu mohlo být zajímavé například navrhnout bezdrátovou synchronizaci elektronických hodin.

<span id="page-42-1"></span><span id="page-42-0"></span>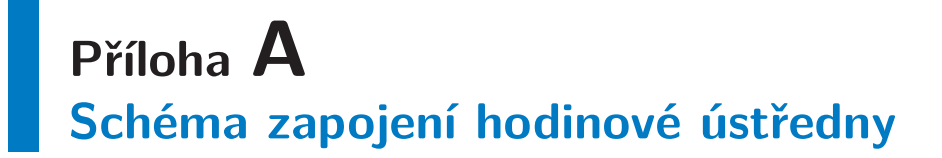

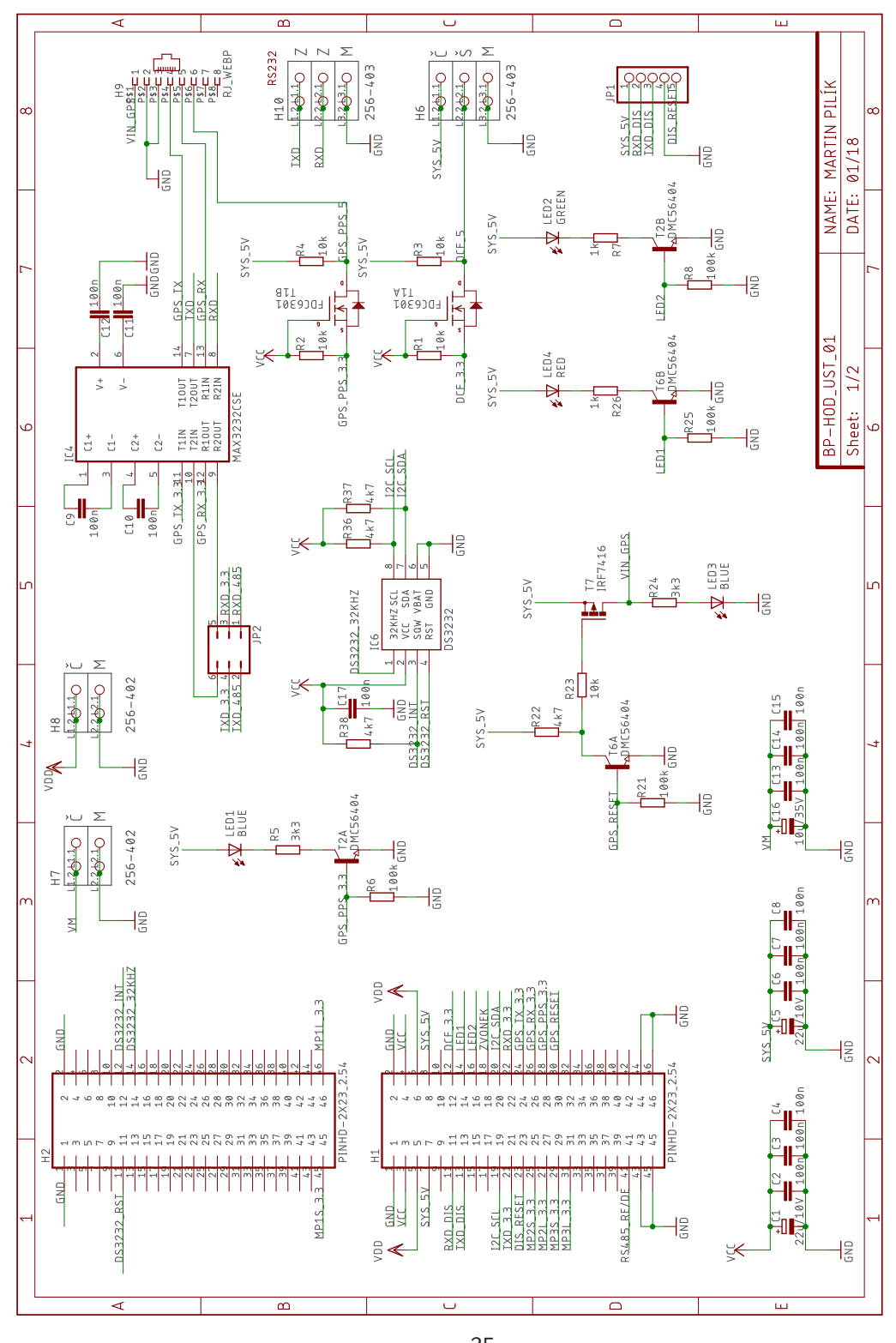

35

**Obrázek A.1.** Schéma zapojení hodinové ústředny 1/2

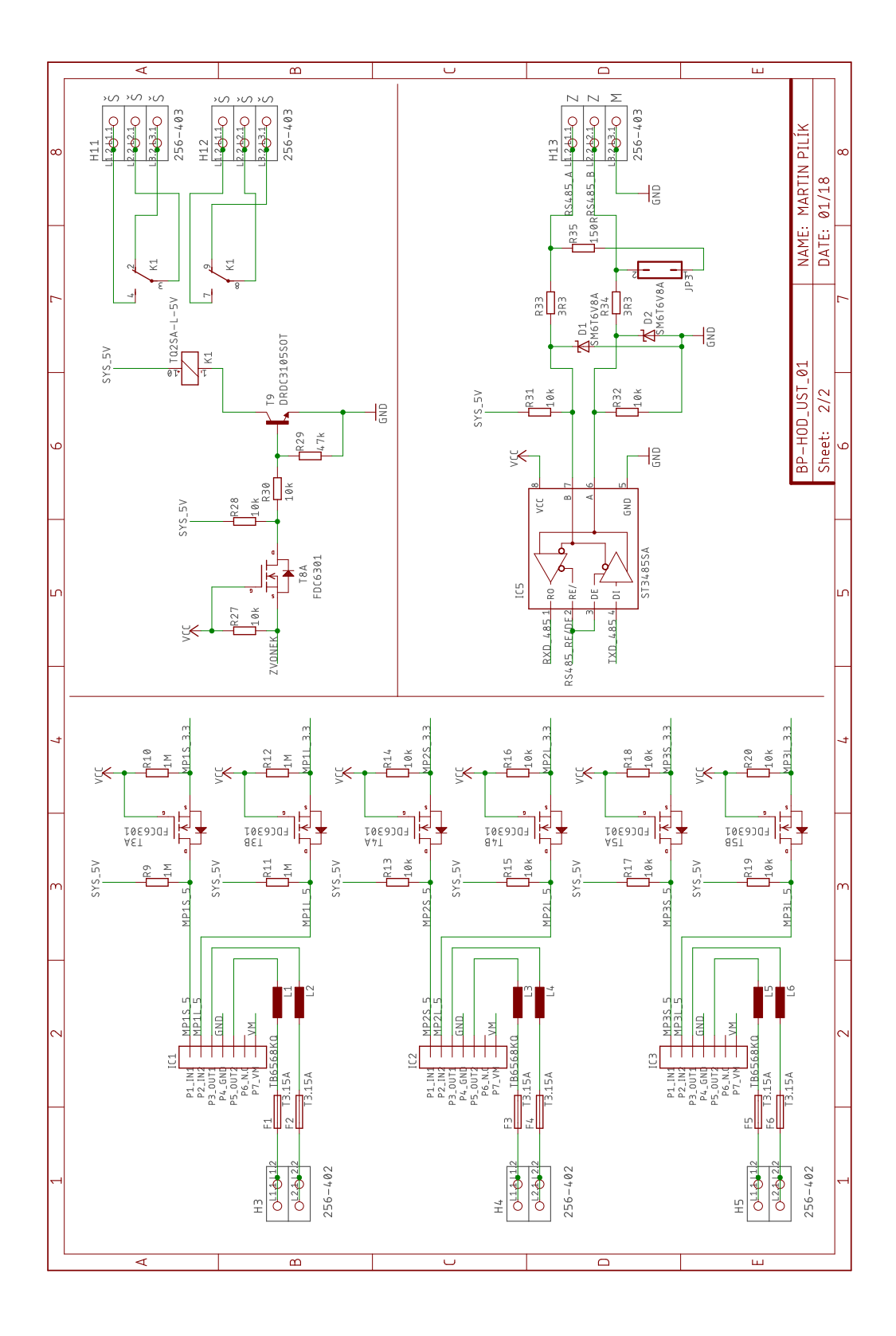

**Obrázek A.2.** Schéma zapojení hodinové ústředny 2/2

<span id="page-44-1"></span><span id="page-44-0"></span>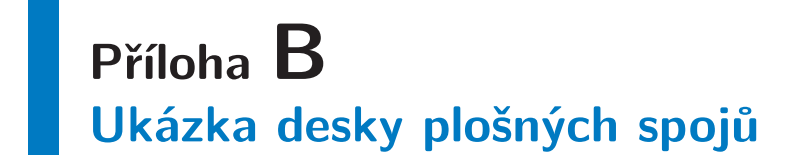

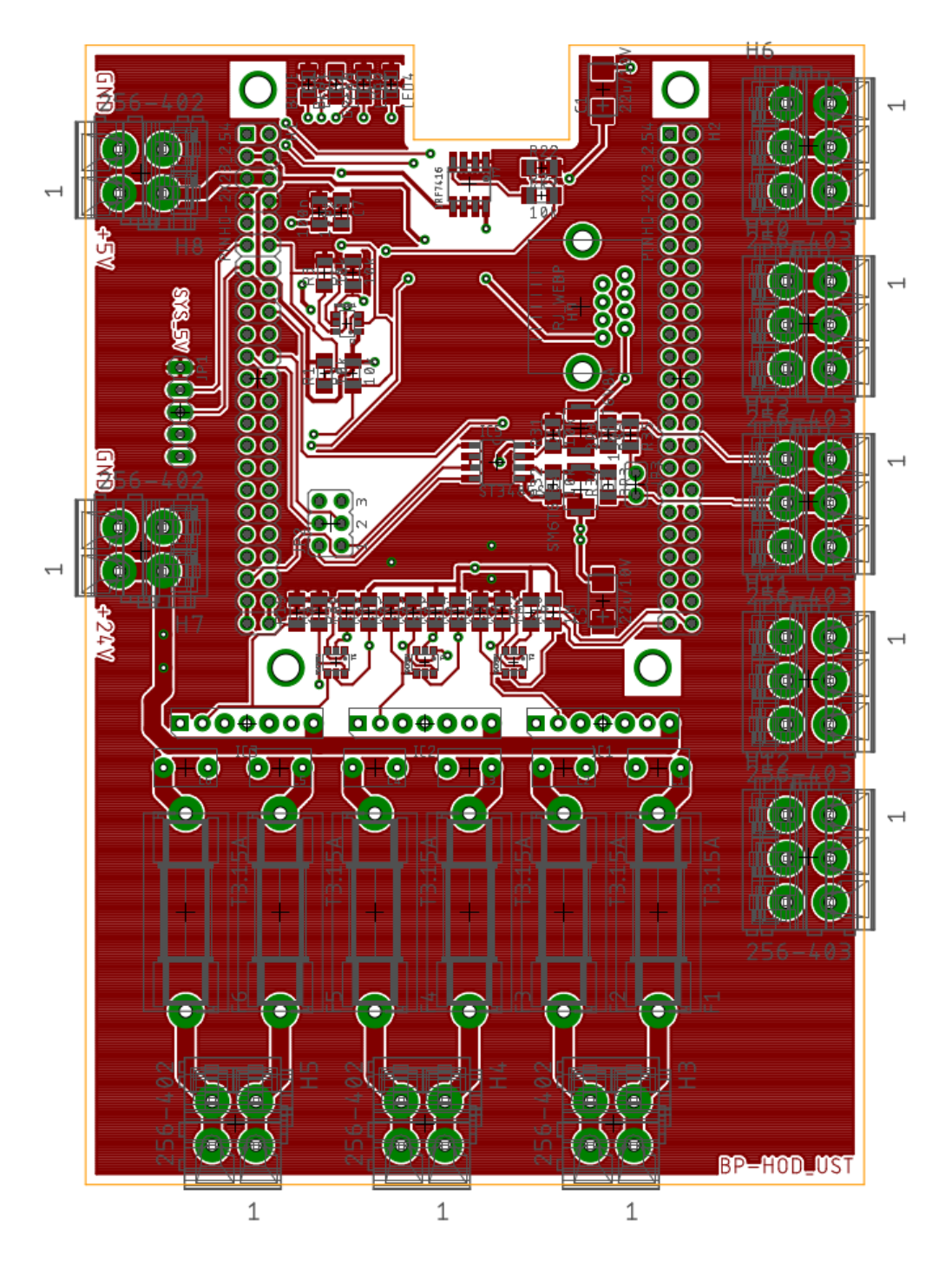

**Obrázek B.3.** Ukázka desky plošných spojů, strana TOP

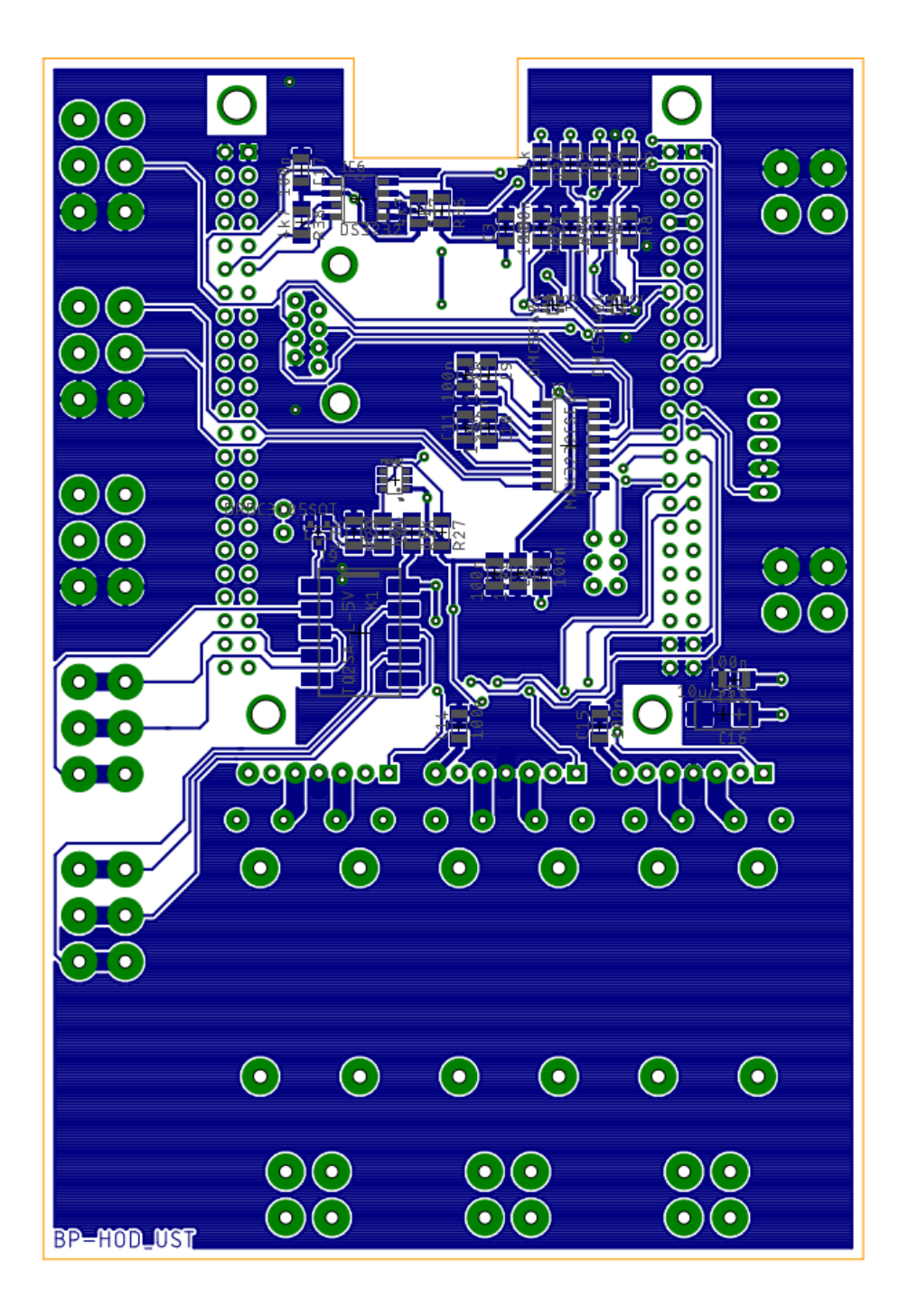

**Obrázek B.4.** Ukázka desky plošných spojů, strana BOTTOM

# <span id="page-46-1"></span><span id="page-46-0"></span>**Příloha C Tabulky konfigurací funkcí konektorů P8 a P9**

| <b>Notes</b> | Ground      | Ground   | Allocated emmc2 | Allocated emmc2 | Allocated emmc2          | Allocated emmc2    |                      |              |                  |               |                     |                     |                  |                     |                     |                     |                  |                  |                  | Allocated emmc2     | Allocated emmc2     | Allocated emmc2    | Allocated emmc2  | Allocated emme2   | Allocated ammc2  |                   | Allocated HDMI     | Allocated HDMI      | Allocated HDMI     | Allocated HDMI      | Allocated HDMI    | Allocated HDMI    | Allocated HDMI      | Allocated HDMI            | Allocated HDMI | Allocated HDMI    | Allocated HDMI      | Allocated HDMI         | Allocated HDMI     | Allocated HDMI     | Allocated HDMI           | Allocated HDMI     | Allocated HDMI      | Allocated HDMI      | Allocated HDMI     | Allocated HDMI     |                |
|--------------|-------------|----------|-----------------|-----------------|--------------------------|--------------------|----------------------|--------------|------------------|---------------|---------------------|---------------------|------------------|---------------------|---------------------|---------------------|------------------|------------------|------------------|---------------------|---------------------|--------------------|------------------|-------------------|------------------|-------------------|--------------------|---------------------|--------------------|---------------------|-------------------|-------------------|---------------------|---------------------------|----------------|-------------------|---------------------|------------------------|--------------------|--------------------|--------------------------|--------------------|---------------------|---------------------|--------------------|--------------------|----------------|
| 륞            |             |          | 霍               | P               | R <sub>8</sub>           | F                  | È                    | Þ            | r6               | $\mathbf{S}$  | R12                 | T <sub>12</sub>     | T <sub>10</sub>  | E                   | U13                 | V <sub>13</sub>     | $\frac{1}{2}$    | V12              | UTO              | Ŝ,                  | 5                   | S.                 | $\overline{3}$   | $\geq$            | 5                | 3                 | 5                  | 罗                   | 罡                  | R6                  | $\mathbf{z}$      | F                 | $\mathbb S$         | 3                         | $\tilde{z}$    | $\mathbf{B}$      | 5                   | <b>l 3</b>             | $\mathcal{C}$      | 芒                  | $\overline{\phantom{a}}$ | P                  | 置                   | 죠                   | $\bar{\alpha}$     | 즶                  | $\overline{8}$ |
|              |             |          | gpmc_ad6        | gpmc_ad7        | gpmc_ad2                 | gpmc_ad3           | gpmc_advn_ale        | gpmc_oen_ren | gpmc_be0n_cle    | gpmc_wen      | gpmc_ad13           | GPMC AD12           | gpmc_ad9         | gpmc_ad10           | gpmc_ad15           | gpmc_ad14           | gama ad11        | gpmc clk mux0    | gpmc_ad8         | gpmc_csn2           | gpmc_csn1           | gpmc_ad5           | gpmc_ad4         | gpmc_ad1          | gpmc_ad0         | gpmc_csn0         | lid vsync          | lod pck             | lod_hsync          | od ac blas en       | lod data14        | lod data15        | lod data13          | lod data11                | lod_data12     | lod data10        | lod data8           | lcd data9              | lod data6          | lod data?          | lod_data4                | lod data5          | lod data2           | lod data3           | lod data0          | lod data1          | Mode D         |
|              |             |          | mmc1_dat6       | mmc1_dat7       | mmc1_dat2                | mmc1_dat3          |                      |              |                  |               | lod data18          | LCD DATA19          | lod_data22       | lod data21          | lod_data16          | kd data17           | kst data20       | ed memory clk    | kod_data23       | gpmc_be1n           | gpmc_dk             | mme1 dat5          | mmc1_dat4        | mmc1_dat1         | mmc1_dat0        |                   | $gare_3$           | gpmc_a10            | gpmc_a9            | gpmc_a11            | gpmc_a18          | gpmc_a19          | $gpmmc_3$ 17        | gpmc_a15                  | gpmc_a16       | gpmc_a14          | gpmc_a12            | gpmc_a13               | gpmc a6            | gpmc_a7            | gpmc_a4                  | gpmc_a5            | gpmc_a2             | gpmc_a3             | gpmc_a0            | gpmc_a1            | Mode 1         |
|              |             |          |                 |                 |                          |                    | <b>Urnerd</b>        | timer?       | timer5           | timer6        | mmc1_dat5           | MMC1_DAT4           | mmc1_dat1        | mmc1_dat2           | trene1_dat7         | mmc1_dat6           | minut dat3       | gpmc_wait1       | mmc1_dat0        | mmet ond            | mme1_clk            |                    |                  |                   |                  |                   |                    |                     |                    |                     | eQEP1 index       | eQEP1 strobe      | aQEP1B <sub>n</sub> | ehrpwm1B                  | eQEP1A_in      | ehrpwm1A          | ehrpwm1_tripzcne_in | ehrpwm0_synco          |                    |                    |                          |                    |                     |                     |                    |                    | Mode 2         |
|              |             |          |                 |                 |                          |                    |                      |              |                  |               | mmc2 dat1           | MMC2_DAT0           | mmc2_dat5        | mmc2_dat6           | mmc2_dat3           | mmc2_dat2           | mma2_dal7        | mme2 clk         | mmc2_dat4        |                     |                     |                    |                  |                   |                  |                   |                    |                     |                    |                     | mcasp0 axr1       | mcasp0_ahclkx     | moasp0_fsr          | mcasp <sub>0</sub> ahcikr | mcasp0_aclkr   | mcasp0_axr0       | mcasp0_ackx         | mcasp <sub>0</sub> fsx | eQEP2_index        | oQEP2_strobe       | eQEP2A_In                | eQEP2B in          | ehrpwm2 tripzone in | ehrpwm0_synco       | ehrpwm2A           | ehrpwm2B           | Mode 3         |
|              |             |          |                 |                 |                          |                    |                      |              |                  |               | H BZd3Da            | EQEP2A IN           | ehrpwm2B         | ehrpwm2_tripzone_in | oOEP2 strobe        | eQEP2 index         | mathematic and a |                  | ehrpwm2A         |                     |                     |                    |                  |                   |                  |                   |                    |                     |                    |                     | uart5 nd          | mcasp0_axr3       | measp0_axr3         | mcasp0_axr2               | measp0_axr2    |                   | uart5_txd           | uart5_nod              |                    | pr1_edio_data_out7 |                          |                    |                     |                     |                    |                    | Mode 4         |
|              |             |          |                 |                 |                          |                    |                      |              |                  |               |                     |                     |                  |                     |                     |                     |                  |                  |                  | pr1_pru1_pru_r30_13 | pr1 pru1 pru r30_12 |                    |                  |                   |                  |                   | pr1_pru1_pru_r30_8 | pr1 pru1 pru r30 10 | art prut pru r30_9 | prt_pru1_pru_c30_11 |                   |                   |                     |                           |                |                   |                     |                        | pr1_pru1_pru_r30_6 | pr1_pru1_pru_r30_7 | pr1_pru1_pru (30_4       | pr1_pru1_pru_r30_5 | pr1 pru1 pru r30 2  | pr1 pru1 pru r30_3  | pr1_pru1_pru_r30_0 | pri_pru1_pru_r30_1 | Mode 5         |
|              |             |          |                 |                 |                          |                    |                      |              |                  |               | pr1_pru0_pru_r30_15 | pr1_pru0_pru_r30_14 |                  |                     | pri_pru0_pru_r31_15 | pr1_pru0_pru_r31_14 |                  | mcasp0_fsr       |                  | pr1_pru1_pru_f31_13 | pri_pru1_pru_r31_12 |                    |                  |                   |                  |                   | pri prui pru r31 8 | pr1_pru1_pru_r31_10 | prt prut pru r31 9 | prt_pru1_pru_G1_11  | uart5 ctsn        | uart5 rtsn        | uart4_rtsn          | uart3 rtsn                | uart4 ctsn     | uart3 ctsn        | uart2 ctsn          | uar2 rtsn              | pr1_pru1_pru_r31_6 | pri prut pru cat 7 | pri prut pru r31.4       | pr1 pru1 pru r31 5 | pri pru 1 pru r31 2 | pri pru'l pru r31_3 | pr1 pru1 pru r31 0 | pri prut pru r31_1 | Mode 6         |
|              |             |          | gplo1[6]        | gpo1[7]         | gpio1[2]                 | gpio1[3]           | 9p <sub>0</sub> 2[2] | gpc2[3]      | gpio2[5]         | gpio2[4]      | $q$ pio $1[13]$     | gplo1[12]           | gpio0[23]        | $g$ pio $O(26)$     | gpio1[15]           | gplo1[14]           | <b>Uzlooling</b> | geno2[1]         | <b>GIDHOOT22</b> | $g$ pio 1 $[31]$    | gpio1[30]           | $g$ pio $1 5$      | gpiot[4]         | gpio1[1]          | gpiot[0]         | pplo1[29          | $g$ pio $2 22$     | gplo2[24]           | $qpo2$ [ $23$ ]    | $mp 0 0 0$          | gpio0[10]         | Q3000[11]         | ESportB             | gpio2[17]                 | gpiool[8]      | $g$ pio $2$ [16]  | gplo2[14]           | gpio2[15]              | gpio2[12]          | p 02 13            | goko2[10]                | gplo2[11]          | gpo2[8]             | <b>GS/code</b>      | gpio2[6]           | gpio2[7]           | Mode 7         |
|              | DGND        | DGND     | GPIO1_6         | GPIO17          | GPIO1.2                  | GPIO1 <sub>3</sub> | <b>TIMER4</b>        | TIMERT       | TIMERS           | <b>TIMER6</b> | GPIO1 13            | GPIO1_12            | <b>EHRPWIM2B</b> | GPIO0_26            | GPI01_15            | GPIO1 14            | GPI00_27         | GPIO2_1          | EHRPVINDA        | GPIO1 <sub>31</sub> | GPIO1 30            | GPIO <sub>15</sub> | GPIO14           | GPIO <sub>1</sub> | GPIO10           | GPI01_29          | GPIO2_22           | GPI02 24            | GPI02 23           | GPIO2 25            | <b>JARTS CTSN</b> | <b>UART5 RTSN</b> | JART4 RTSN          | <b>UART3 RTSN</b>         | JART4_CTSN     | <b>JART3 CTSN</b> | UART5 TXD           | UART5 RXD              | GPI02 12           | GPIO2 13           | GPIO2_10                 | GPI02_11           | GPIO2 8             | GPIO29              | GPIO2 6            | $GPIO2$ $7$        | Name           |
| GPIO         |             |          | 禺               | 8               | F                        | 35                 | 66                   | 52           | 89               | 窑             | 45                  | 4                   | $\mathbb{Z}^2$   | 26                  | 47                  | 等                   | 27               | 55               | $\overline{z}$   | S                   | 62                  | 57                 | 舄                | $\mathfrak{A}$    | $\approx$        | $\frac{1}{6}$     | 86                 | $\mathfrak{B}$      | 87                 | 恩                   | P                 | г                 | ø                   | 茄                         | æ              | 5                 | 挖                   | 19                     | 76                 | Z                  | 恕                        | 15                 | $\tilde{r}$         | P.                  | $\overline{r}$     | $\overline{r}$     | GPIO NO.       |
| <b>ADDR</b>  | Offset from | 44e10800 | 0x818/018       | Ox81c/Otc       | <b>Dx808/008</b>         | 0x80c/00c          | 0x890/090            | Dx894/094    | <b>Dx89c/D9c</b> | 0x898/098     | Dx834/D34           | 0x830/030           | Ox824/024        | 0x828/028           | 0x83c/03c           | <b>Ox838/038</b>    | 0x82U02u         | <b>Ox88c/OBc</b> | Dx820/020        | Ox884/084           | 0x890/090           | <b>Dx814/014</b>   | <b>Qx810/D10</b> | 0x804/004         | <b>OXBOO/DOO</b> | 0x87c07c          | <b>Ox8eO/OeO</b>   | Ox8eB/DeB           | OxBo4/De4          | <b>Dx8ec/Dec</b>    | Dx8d8/0d8         | 0x8dcJ0dc         | 0x8d4/0d4           | <b>OxBoc/Doc</b>          | Ox8d0/0d0      | Dx8c8/Dc8         | <b>Dx8c0/Dc0</b>    | Ox8c4/Dc4              | Ox8b8J0b8          | 0x8bc/0bc          | <b>DxBbD/ObD</b>         | Ox8b4/0b4          | OxBaB/DaB           | Ox8ac/Dac           | Ox8a0/Oa0          | Ox8a4/0a4          | ADDR +         |
| <b>SPING</b> |             |          | w               |                 | $\overline{\phantom{a}}$ |                    | 35                   | 57           | 呙                | R             | $\overline{13}$     | ţ2                  | m                | e                   | 契                   | 笄                   | F                | 35               | $\infty$         | 需                   | S,                  | и                  | ۳                |                   | ۰                | $\overline{\eta}$ | s,                 | я                   | $\mathfrak{D}$     | S,                  | E,                | S.                | S                   | 더                         | ß,             | S                 | 粤                   | ş                      | 46                 | s                  | 쿸                        | ч                  | ą                   | 13                  | $rac{4}{5}$        |                    | cat SPINS      |
| Pin          | P8_01       | P8_02    | P8_03           | P8 04           | P8_05                    | P8 06              | P8 07                | PB 08        | P8 09            | P6_10         | FB <sub>11</sub>    | P8 12               | P8_13            | P8 14               | P8_15               | P8 16               | PB 17            | P8 18            | P8 19            | PB 20               | P8_21               | P8 22              | P8 23            | P8 24             | P8 25            | P8_26             | P8_27              | P8 28               | P8_29              | P8_30               | P8 31             | P8_32             | P8 33               | P8 34                     | P8_35          | P8 36             | P8 37               | P8_38                  | P8 39              | P8 40              | P8 41                    | P8 42              | P8 43               | PB 44               | P8 45              | P8 46              | P9 Header      |

**Obrázek C.5.** Přehled adres a módů na konektoru P8

| Notes              | Ground   | Ground        | 250mA Max Current | 250mA Max Current | 1A Max Current | <b>1A Max Current</b>          | 250mA Max Current | 250mA Max Current     | 5V Level (pulled up PMIC) |                 | All GPIOs to 4-6mA output | and approx. 8mA on input. |                   |                  |                        |                  |                    |                  | Allocated I2C2  | Allocated I2C2   |                          |                  |                   |                     | Allocated mcasp <sub>U</sub> pins |                     | Allocated mcasp <sub>U</sub> pins | Allocated mossp0_pins | Allocated mossp0_pins | Allocated mcasp0_pins | Allocated mcaspD pins | 1.8 ADC Volt. Ref. | 1.BV input | Ground for ADC | 1.BV input | 1 DV input | 1.BV input | 1.BV input | 1.BV input | 1.8V irout | Both to P21 of P11       | Both to P21 of P11 | Both to P22 of P11          | Allocated mosso0 pins | See Pg 50 of the SRM | Ground | Ground | Ground   | Notes |
|--------------------|----------|---------------|-------------------|-------------------|----------------|--------------------------------|-------------------|-----------------------|---------------------------|-----------------|---------------------------|---------------------------|-------------------|------------------|------------------------|------------------|--------------------|------------------|-----------------|------------------|--------------------------|------------------|-------------------|---------------------|-----------------------------------|---------------------|-----------------------------------|-----------------------|-----------------------|-----------------------|-----------------------|--------------------|------------|----------------|------------|------------|------------|------------|------------|------------|--------------------------|--------------------|-----------------------------|-----------------------|----------------------|--------|--------|----------|-------|
|                    |          |               |                   |                   |                |                                |                   |                       |                           |                 |                           |                           |                   |                  |                        |                  |                    |                  |                 |                  |                          |                  |                   |                     |                                   |                     |                                   |                       |                       |                       |                       |                    |            |                |            |            |            |            |            |            |                          |                    |                             |                       |                      |        |        |          |       |
| CPU                |          |               |                   |                   |                |                                |                   |                       |                           | A <sub>10</sub> | TYT                       | U <sub>18</sub>           | U17               | <b>I</b>         | R <sub>13</sub>        | T <sub>14</sub>  | A16                | B16              | DIT             | D <sub>18</sub>  | <b>B17</b>               | Ail              | <b>FR</b>         | D <sub>15</sub>     | A14                               | D <sub>16</sub>     | C <sub>13</sub>                   | C <sub>12</sub>       | <b>B13</b>            | D <sub>12</sub>       | A <sub>13</sub>       |                    | 8          |                | Ag.        | 8          | <b>G</b>   | k          | 8          | ā          | D <sub>14</sub>          | D <sub>13</sub>    | C1B                         | 812                   |                      |        |        |          |       |
| ModeO              |          |               |                   |                   |                |                                |                   |                       |                           | RESET OUT       | gpmc_wait0                | gomic be <sup>to</sup>    | gpmc_wpn          | gpmc_a2          | gpmc_a0                | gpmc a3          | Sp0_0kp            | spi0_d1          | uant_nan        | uart1 ctsn       | spi <sub>0_d0</sub>      | <b>spi0_scik</b> | gpmc_a1           | uart bot            | mcasp0_ahdiox                     | uart1_nd            | mcasp <sub>0</sub> tsr            | mcasp0_ahckr          | mcasp0_fsx            | mcasp0_axr0           | mcasp0_ackx           |                    |            |                |            |            |            |            |            |            | xdma_event_intr1         | moasp0_axr1        | aCAPD_in_PWM0_out           | McaspO ackr           |                      |        |        |          |       |
| Mode1              |          |               |                   |                   |                |                                |                   |                       |                           |                 | $m0$ crs                  | $m2 \cos$                 | mill rxerr        | $mii2$ bod3      | gmis2_txen             | $mii2$ bod2      | mme2_sowp          | mmc1_sowp        | timer5          | timer6           | uart2_bid                | uart2 nd         | gmil2_oxdv        | mmc2_sowp           | eQEP <sub>0</sub> strabe          | mmc1_sowp           | eQEPIB_in                         | ehrpwmD_syrc          | ehrpwrn0B             | engwm0_tripzone       | ehrpwrnDA             |                    |            |                |            |            |            |            |            |            |                          | eQEPO_index        | uart3_bid                   | eQEP <sub>0A</sub> in |                      |        |        |          |       |
| <b>Mode2</b>       |          |               |                   |                   |                |                                |                   |                       |                           |                 | gonic_can4                | gome_can6                 | gome can5         | rgmi2 td3        | mm2_tctt               | rgmil2_td2       | <b>I2C1 SCL</b>    | <b>I2C1 SDA</b>  | $m$ Oracle      | dcan0_tx         | IZC2 SCL                 | <b>IZCZ SDA</b>  | rgmil2_oxdv       | dcan1_rx            | mcasp0_axr3                       | dcan1 bx            | mcasp0_axr3                       | mcasp0_axr2           |                       |                       |                       |                    |            |                |            |            |            |            |            |            | tolkin                   |                    | spi1_cs1                    | Mcaspo axr2           |                      |        |        |          |       |
| Morte:             |          |               |                   |                   |                |                                |                   |                       |                           |                 | mil2_ors_dv               | mmc2_dat3                 | min2_rxerr        | mmc2_dat1        | misz_bien              | mmc2_dat2        | etripwing synci    | enrowm0_tripzone | <b>12C2 SCL</b> | <b>QC2 SDA</b>   | ehrpwrn0B                | ehrpwm0A         | mmc2_dat0         | <b>IZC1 SCL</b>     | mcasp1_axr1                       | I2C1_SDA            | mcasp1_fsx                        | spi1_050              | spi1_d0               | spi1_d1               | spi1_sck              |                    |            |                |            |            |            |            |            |            | cikout2                  | Mcasp1_axr0        | pr1_ecep0_ecap_capin_apwm_o | Mcasp1_acikx          |                      |        |        |          |       |
| Mused <sub>o</sub> |          |               |                   |                   |                |                                |                   |                       |                           |                 | mmic1_sdcd                | gpmc_dir                  | mme2_socd         | gpmc_a18         | gpmc_a16               | gpmc_a19         | pr1_uart0_bid      | pr1_uant0_net    | $301 - 031$     | <b>Spi1_coD</b>  | pr1_uert0_rts_h          | prt uano ds n    | gpmc_a17          |                     | EMU4_mux2                         |                     | EMUZ mus2                         | eCAP2_in_PVMR2_out    | mmc1_sdod_mux1        | mmc2_sdod_mux1        | mmoD_sdod_mux1        |                    |            |                |            |            |            |            |            |            | $00007$ $19000$          | amu3               | spi1_scik                   |                       |                      |        |        |          |       |
| Model              |          |               |                   |                   |                |                                |                   |                       |                           |                 |                           |                           |                   |                  |                        |                  |                    |                  | out mean use u  | or app gases the |                          |                  |                   | DV1_UINTEL_DVD      | pr1_pru0_pru_r30_7                | DVT_JUNTO_CVO       | art_pru0_pru_r30_5                | DCT THO THT LOD 3     | pr1_pru0_pru_r30_1    | DCT DVD DVD L30 2     | prt_prup_pru_r30_0    |                    |            |                |            |            |            |            |            |            | pr1 pri0 pri (31.16      | art_pru0_pru_c30_6 | remoti sover                | art_pru0_pru_c30_4    |                      |        |        |          |       |
|                    |          |               |                   |                   |                |                                |                   |                       |                           |                 | uart4_nd_mux2             | mcasp0_aclivr_mux3        | uart4 bid musi2   | el'irpiem1A mux1 | ehrpwm1_tripzone_input | el'irpiim1B_mux1 |                    |                  |                 |                  | EMU3_mux1                | EMUZ muxt        | enrpwrn0_synco    | pr1_pru0_pru_r31_16 | pr1 pru0 pru_r31_7                | pr1_pru1_pru_r31_16 | pri pruo pru rai 5                | pr1_pru0_pru_r31_3    | DV1 DVVD DVV_131_1    | pr1_pru0_pru_r31_2    | Dr 1 Drug Drug 191 0  |                    |            |                |            |            |            |            |            |            | EMU3_mux0                | B-LEV FIND THO LAD | sdria event intr2           | pr1 pru0 pru f31.4    |                      |        |        |          |       |
| Mode?              |          |               |                   |                   |                |                                |                   |                       |                           |                 | GCAOGAdB                  | gplo 1[28]                | gpioD(31)         | gpt401[18]       | gpig160                | gpto 1[19]       | gplocit5           | gpioo(4)         | gpio0(13)       | gp4o0(12)        | BLyords                  | gp+o0[2]         | <b>IZ11000</b>    | gp/o/(15)           | Q(250000)                         | <b>DAND(14)</b>     | list.jsovati                      | gpto3[17]             | Q15                   | [91]EokdB             | $g$ processed         |                    |            |                |            |            |            |            |            |            | gpio0(20)                | Dockeyte           | Beyond S                    | gpko3(18)             |                      |        |        |          |       |
| Name               | GND      | GND           |                   |                   |                | 0C33V<br>0C33V<br>0D5V<br>0D5V | <b>AG SAS</b>     | $\frac{1}{50}$<br>sys | PWR BUT                   | SYS RESETA      | UART4 RXD                 | GPI01 28                  | UART4 TXD         | EHRPWMIA         | GPI01 16               | EHRPWM1B         | <b>I2C1_SCL</b>    | <b>IZC1_SDA</b>  | ISCS SCF        | <b>IZC2 SDA</b>  | <b>UART2_TXD</b>         | UARTZ RXD        | GPIO1 17          | UART1 TXD           | GPIO3_21                          | UART1_RXD           | GPIO3 19                          | SPI1_CS0              | SPI1_DO               | SPI1_D1               | SPI1_SCLK             | VADC               | AINA       | AGND           | AING       | AINS       | AIN2       | AIN3       | AIND       | AINT       | CLKOUT2                  | GPIO3_20           | GP $100T$                   | 쁟<br>GPIO3            | GND                  | GND    | GND    | GND      |       |
| GPIO               |          |               |                   |                   |                |                                |                   |                       |                           |                 | R                         | 80                        | 芮                 | 50               | 旱                      | 5                | $\overline{12}$    | ×                | 學               | $\frac{1}{2}$    | $\overline{\mathbb{P}2}$ | Ń                | $\frac{5}{4}$     | $\overline{15}$     | 117                               | Ħ                   | 115                               | 113                   | E                     | 112                   | 110                   |                    |            |                |            |            |            |            |            |            | $\overline{\mathcal{R}}$ | 116                | $\sim$                      | $\frac{4}{114}$       |                      |        |        | (Mode 7) |       |
| <b>ADDR</b>        | 44610000 | Offiset from: | 44610800          |                   |                |                                |                   |                       |                           |                 | 0x870/070                 | 0x878/078                 | Dx874/074         | <b>Dx848/048</b> | <b>UNB40/040</b>       | <b>Ox84c/04c</b> | <b>Dx95c/15c</b>   | 0x958/158        | 0x97c/17c       | 0x978/178        | <b>Dx954/154</b>         | 0x950/150        | <b>DxB44/044</b>  | Dx984/184           | Dx9ac/1ac                         | 0x980/180           | Dx9a4/1a4                         | Dx99c/19c             | Dx994/194             | Dx9581198             | Dx990/190             |                    |            |                |            |            |            |            |            |            | 0x9b4/1b4                | 0x9a8t1a8          | 0x964/164                   | 0x9a0/1a0             |                      |        |        |          |       |
| <b>SHINS</b>       |          |               |                   |                   |                |                                |                   |                       |                           |                 | $\frac{28}{2}$            | $\Xi$                     | 29                | $\frac{8}{16}$   | 算                      | 쯷                | $\overline{\rm B}$ | 86               | 뜴               | 日                | 85                       | 菡                | ÷                 | G                   | Ξ                                 | 96                  | ig                                | 103                   | 회흥                    |                       | ١g                    |                    |            |                |            |            |            |            |            |            | 108                      |                    | 露                           |                       |                      |        |        | Ë        |       |
| Elin               | P9 01    | P9 02         | P9 03             | Pg 04             | P9_05          | P9_06                          | P9_07             | 8<br>g                | g<br>£                    | 2<br>g          | P9 11                     | P9_12                     | P <sub>9</sub> 13 | P9_14            | P9 15                  | P9_16            | 11 6d              | P9 18            | P8 19           | <b>DS 6d</b>     | P9_21                    | P9_22            | P <sub>9</sub> 23 | P9 24               | P9_25                             | P9_26               | P9_27                             | P9_28                 | P9_29                 | P9 30                 | Pg 31                 | Pg 32              | Pg 33      | PG 84          | Pg 35      | P9 36      | Pg 37      | Pg 38      | Pg 39      | P9_40      | P9_41A                   | P9.41B             | PS 42A                      | P9 42B                | P9 43                | P9 44  | Pg 45  | P9 46    |       |

**Obrázek C.6.** Přehled adres a módů na konektoru P9

## <span id="page-48-1"></span><span id="page-48-0"></span>**Příloha D Ukázka vytvořeného Device Tree**

```
/dts-v1;
\frac{1}{\pi}\prime {
           compatible = "ti,beaglebone", "ti,beaglebone-black"; /* identification */<br>part-number = "BP-PPS";<br>.
            version = "00A0";"P9.28",<br>"gpio3_17";
           exclusive-use =
                                                                     /* pps signal */
            fragment@0 {
                       target = <&am33xx_pinmux>;
                       overlay {
                                  gps_pps_pins: pinmux_gps_pps_pins {
                                             \frac{1}{2} pinctrl-single, pins = <<br>
\frac{1}{2} 0x19c 0x27 /* P9 28 GPI03_17: MODE7 | INPUT */
                                              \rightarrow\mathbf{E}\mathbf{E}\mathbf{E}fragment@1 {
                       target = <code>&amp;ocp</code>__overlay_{
                                  pps {
                                              compatible = "pps-gpio";
                                              status = "okay";<br>pinctrl-names = "default";
                                              pinctr1-names - decimal<br>pinctrl-0 = <&gps_pps_pins>;<br>gpios = <&gpio3 17 0>;
                                  \};
                      \mathbf{E}\cdot\mathbf{h}
```
**Obrázek D.7.** Ukázka vytvořeného Device Tree

## <span id="page-49-1"></span><span id="page-49-0"></span>**Příloha E Ukázka vytvořeného Device Tree**

| oz  |                                                        |  |
|-----|--------------------------------------------------------|--|
| 83  | <b>□int main(int</b> argc, char** argv)                |  |
| 84  | €                                                      |  |
| 85  | $gpio\_init()$ ;                                       |  |
| 86  | gpio_set(gpspwr_fd, 1);                                |  |
| 87  | char ces1;                                             |  |
|     |                                                        |  |
| 88  | ı<br>char ces2;                                        |  |
| 89  | int lm_hour;                                           |  |
| 90  | int lm_min;                                            |  |
| 91  | int lm_hod;                                            |  |
| 92  | int p_pulzu;                                           |  |
| 93  | $int tm_{1}nod = 0;$                                   |  |
| 94  | int rcas;                                              |  |
| 95  | int lcas;                                              |  |
| 96  | int cas_dif;                                           |  |
| 97  | int tm_gmtoff;                                         |  |
| 98  | printf("pocet hodin na lince:");                       |  |
| 99  | scanf("%d", &lm_hour);                                 |  |
| 100 | printf("pocet minut na lince:");                       |  |
| 101 | scanf("%d", &lm_min);                                  |  |
| 102 | while $(1)$ {                                          |  |
| 103 | $time_t$ t = time(NULL);                               |  |
| 104 | ı<br>struct $tm = *localtime(8t);$                     |  |
| 105 | if (lm_hour == tm.tm_hour && lm_min == tm.tm_min)<br>⊟ |  |
| 106 |                                                        |  |
| 107 | if $(tm.tm\_sec == 59)$<br>Ģ                           |  |
| 108 | €                                                      |  |
| 109 | è<br>if $(tm.tm.min % 2 == 0)$                         |  |
| 110 | ſ                                                      |  |
| 111 | gpio_set(MP3S_fd, 1);                                  |  |
|     |                                                        |  |
| 112 | $gpio_set(LED1_fd, 1);$                                |  |
| 113 | usleep(1000000);                                       |  |
| 114 | gpio_set(MP3S_fd, 0);                                  |  |
| 115 | gpio_set(LED1_fd, 0);                                  |  |
| 116 | ł                                                      |  |
| 117 | 卣<br>else                                              |  |
| 118 | €                                                      |  |
| 119 | gpio_set(MP3L_fd, 1);                                  |  |
| 120 | $gpio_set(LED2_fd, 1);$                                |  |
| 121 | usleep(1000000);                                       |  |
| 122 | gpio_set(MP3L_fd, 0);                                  |  |
| 123 | gpio_set(LED2_fd, 0);                                  |  |
| 124 |                                                        |  |
| 125 | $lm\_min++;$                                           |  |
| 126 | if $(lm_{min} == 60)$                                  |  |
| 127 | €                                                      |  |
| 128 | $lm_hour++;$                                           |  |
| 129 | $lm\_min = 0;$                                         |  |
| 130 | if $(lm_hour == 24)$<br>白                              |  |
| 131 | €                                                      |  |
| 132 | $lm_hour = 0;$                                         |  |
| 133 | Y                                                      |  |
| 134 | ı<br>}                                                 |  |
| 135 | ł                                                      |  |
| 136 | }                                                      |  |
| 137 | else<br>⊟                                              |  |
| 138 | Ш<br>ł                                                 |  |
| 139 | if $(tm.tm_h)$ > 12)<br>Ė                              |  |
| 140 | ſ                                                      |  |
| 141 | $tm\_hod = tm.tm_hour - 12;$                           |  |
| 142 | ł                                                      |  |
| 143 | 卢<br>else                                              |  |
|     |                                                        |  |

**Obrázek E.8.** Zdrojový kód 1/2

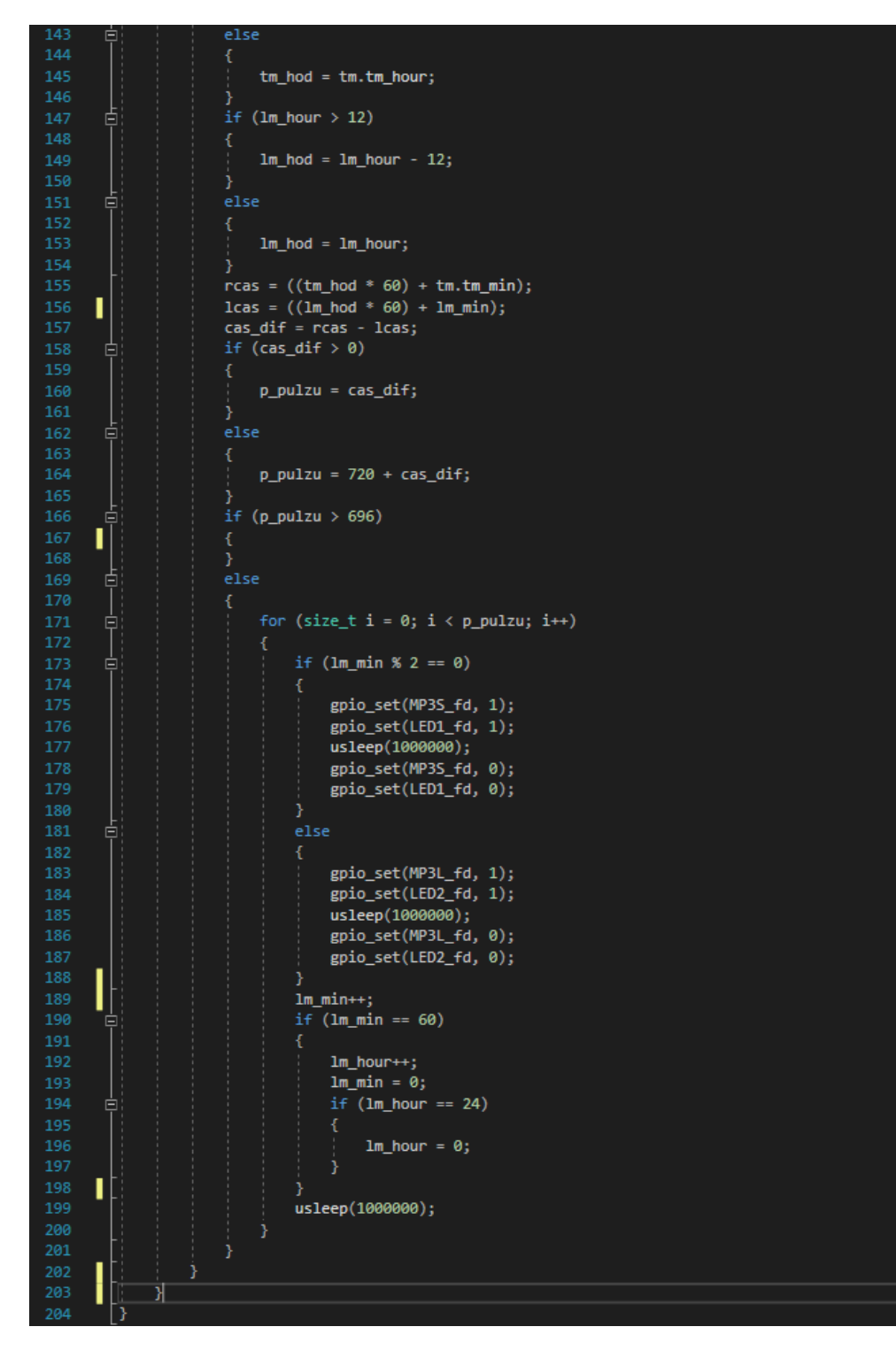

**. . . . . . . . . . . . . . . . . . . . . . . . . . . . . . . . . . . . . . . . . . . . . . . . .**

**Obrázek E.9.** Zdrojový kód 2/2

### <span id="page-51-0"></span>**Literatura**

- <span id="page-51-1"></span>[1] Elektročas s.r.o. *Interiérové hodiny řady MK*. [http://www.elektrocas.cz/art\\_file/MK.pdf](http://www.elektrocas.cz/art_file/MK.pdf).
- <span id="page-51-2"></span>[2] Elektročas s.r.o. *Exteriérové digitální hodiny řady ED*. [http://www.elektrocas.cz/art\\_file/ED-rada.pdf](http://www.elektrocas.cz/art_file/ED-rada.pdf).
- <span id="page-51-3"></span>[3] Wikipedia.org. *DCF77* . <https://en.wikipedia.org/wiki/DCF77>.
- <span id="page-51-4"></span>[4] Martin Poupa. *Vysílač časového signálu a normál. frekvence DCF77* . 2012. [http://home.zcu.cz/˜poupa/dcf77.html](http://home.zcu.cz/~poupa/dcf77.html).
- <span id="page-51-5"></span>[5] Wikipedia.org. *Mapa pokrytí signálem DCF77* . <https://commons.wikimedia.org/wiki/File:DCF77-Range.png>.
- <span id="page-51-6"></span>[6] Hopf GmbH. *DCF77 Time Code Format*. <http://www.hopf.com/pics/dcf77-time-code-format.jpg>.
- <span id="page-51-7"></span>[7] Wikipedia.org. *Global Positioning System*. [https://en.wikipedia.org/wiki/Global\\_Positioning\\_System](https://en.wikipedia.org/wiki/Global_Positioning_System).
- <span id="page-51-8"></span>[8] COPS. *GPS satellites flying around Earth*. [https://cops.usdoj.gov/html/dispatch/05-2015/enhancing\\_cp\\_through\\_gps.asp](https://cops.usdoj.gov/html/dispatch/05-2015/enhancing_cp_through_gps.asp).
- <span id="page-51-9"></span>[9] Joe Peter. *NMEA data*. [http://www.gpsinformation.org/dale/nmea.htmstream](http://www.gpsinformation.org/dale/nmea.htm##stream).
- <span id="page-51-10"></span>[10] Cooking Hacks. *NMEA sentences coming from the GPS module*. [https://www.cooking-hacks.com/documentation/tutorials/gps-module-arduino](https://www.cooking-hacks.com/documentation/tutorials/gps-module-arduino-raspberry-pi-tutorial)[raspberry-pi-tutorial](https://www.cooking-hacks.com/documentation/tutorials/gps-module-arduino-raspberry-pi-tutorial).
- <span id="page-51-11"></span>[11] Wikipedia.org. *Network Time Protocol*. [https://en.wikipedia.org/wiki/Network\\_Time\\_Protocol](https://en.wikipedia.org/wiki/Network_Time_Protocol).
- <span id="page-51-12"></span>[12] *NTP - How does it work?* [http://www.ntp.org/ntpfaq/NTP-s-algo.htmQ-ALGO-BASIC-SYNC](http://www.ntp.org/ntpfaq/NTP-s-algo.htm##Q-ALGO-BASIC-SYNC).
- <span id="page-51-13"></span>[13] Elektročas s.r.o. *Hlavní hodiny a hodinové ústředny*. <http://www.elektrocas.cz/KATALOG/Hlavni-hodiny-a-hodinove-ustredny>.
- <span id="page-51-14"></span>[14] BRNOTRON. *Hlavní hodiny*. <http://www.brnotron.cz/hlavni.html>.
- <span id="page-51-15"></span>[15] Vistech. *Základní druhy systémů jednotného času*. <http://www.vistech.cz/produkty/synchronizace-casovych-systemu.htm>.
- <span id="page-51-16"></span>[16] Toshiba. *TB6568KQ, datasheet*. [http://www.mouser.com/ds/2/408/TB6568KQ\\_datasheet\\_en\\_20170414-771365.pdf](http://www.mouser.com/ds/2/408/TB6568KQ_datasheet_en_20170414-771365.pdf).
- <span id="page-51-17"></span>[17] JKRINDER.WORDPRESS.COM. *BeagleBone Black hardware details*. <http://beagleboard.org/support/bone101>.
- <span id="page-51-18"></span>[18] Derek MOLLOY. *Exploring BeagleBone: tools and techniques for building with embedded Linux*. John Wiley Sons, 2015. ISBN 1118935128.
- <span id="page-52-0"></span>[19] Gerald Coley. *BeagleBone Black System Reference Manual*. 2014. [https: / / media . digikey . com / pdf / Data%20Sheets / Circuitco%20Elect / BB-BBLK-](https://media.digikey.com/pdf/Data%20Sheets/Circuitco%20Elect/BB-BBLK-000%20Manual.pdf)[000%20Manual.pdf](https://media.digikey.com/pdf/Data%20Sheets/Circuitco%20Elect/BB-BBLK-000%20Manual.pdf).
- <span id="page-52-1"></span>[20] Michael Leonard. *How to Choose the Right Platform: Raspberry Pi or BeagleBone Black?* [https://makezine.com/2014/02/25/how-to-choose-the-right-platform-raspberry](https://makezine.com/2014/02/25/how-to-choose-the-right-platform-raspberry-pi-or-beaglebone-black/)[pi-or-beaglebone-black/](https://makezine.com/2014/02/25/how-to-choose-the-right-platform-raspberry-pi-or-beaglebone-black/).
- <span id="page-52-2"></span>[21] *Debian GNU/Linux — instalační příručka*. <https://www.debian.org/releases/wheezy/armel/index.html.cs>.

**. . . . . . . . . . . . . . . . . . . . . . . . . . . . . . . . . . . . . . . . . . . . . . . . .**

- <span id="page-52-3"></span>[22] elinux.org. *Beagleboard:Android*. <https://elinux.org/Beagleboard:Android>.
- <span id="page-52-4"></span>[23] Jason Krinder. *Angstrom Distribution*. [https: / / beagleboard . org / p / koenkooi-myopenid-com / angstrom-distribution](https://beagleboard.org/p/koenkooi-myopenid-com/angstrom-distribution-e3c0bb)[e3c0bb](https://beagleboard.org/p/koenkooi-myopenid-com/angstrom-distribution-e3c0bb).
- <span id="page-52-5"></span>[24] Machinekit. *Machinekit Documentation*. <http://www.machinekit.io/docs/>.
- <span id="page-52-6"></span>[25] JKRINDER.WORDPRESS.COM. *Getting Started*. <http://beagleboard.org/getting-started>.